Západočeská univerzita v Plzni Fakulta aplikovaných věd Katedra mechaniky

# **DIPLOMOVÁ PRÁCE**

Vibroakustická analýza pojízdného šroubového kompresoru

Plzeň 2016 **Aleš** Emmer

# **Prohlášení**

Prohlašuji, že jsem tuto diplomovou práci vypracoval samostatně a výhradně s použitím citovaných pramenů.

V Plzni dne 1. 8. 2016

Aleš Emmer

# **Poděkování**

Rád bych poděkoval vedoucímu této práce Ing. Vítězslavu Adámkovi, Ph.D. za věnovaný čas, cenné rady a vedení práce. Dále také panu Ondřeji Tuzarovi ze společnosti ATMOS za konzultace ohledně konstrukce kompresoru, prof. Dr. Ing. Janu Dupalovi za konzultace v oblasti kmitání a zpracování signálů a Ing. Martinu Sýkorovi, Ph.D. za rady z oblasti experimentální akustiky.

## **Abstrakt**

Hlavním cílem této práce je sestavení vibroakustického modelu kompresoru za účelem zjištění vyzařovaného hluku a následné navržení úprav s cílem snížit hlučnost stroje. Nejprve jsou představeny základní typy kompresorů vyráběných firmou ATMOS Chrást, jejíž stroj PDK 33 je předmětem zkoumání v této práci. Dále je podrobně popsána konstrukce a základní komponenty tohoto stroje a zmíněna všechna zjednodušení geometrie provedená při vytváření konečnoprvkového modelu. Okrajové podmínky, včetně buzení, byly definovány pomocí dat získaných z měření vibrací provedeného na prototypu PDK 33. V práci je také popsán způsob prostorové diskretizace modelu a diskutována volba řešiče použitého ke stanovení vibroakustické odezvy stroje. Získané numerické výsledky charakterizující vibrace karoserie kompresoru jsou následně porovnány s daty získanými z experimentu. V poslední kapitole práce je popsána metodika stanovení hladiny vyzařovaného hluku, která je v dalším kroku aplikována na sestavený konečnoprvkový model kompresoru s cílem kvantifikovat hlučnost stroje. Získané výsledky jsou potom porovnány s výsledky měření hluku, které bylo dříve provedeno na strojích podobné konstrukce. V závěru práce je pak provedena úprava modelu vedoucí ke snížení vyzařovaného hluku.

#### **The Abstract**

The main objective of this thesis is setting up the vibroacoustic model of a mobile screw compressor to be able to determine the amount of radiated sound and to propose subsequent adjustments leading to the reduction of radiated noise. At first, different types of compressors produced by ATMOS Chrást are presented, with emphasis on the model PDK 33, which is the object of interest in this work. Next, the structure and basic components of this compressor are described in detail and all of the simplifications of geometry made during the process of FE model creation are metioned. Boundary conditions including excitation were defined based on data acquired from vibration measurement performed on PDK 33 prototype. In this work, the way of creating FE mesh is described and the choice of solver used for obtaining vibroacoustic response of the machine is analysed. Obtained numerical results characterising the vibrations of the compressor body are then compared to experimental data. In the last chapter of the work, the method for computing radiated sound levels is described and subsequently applied to the prepared FE model of compressor with target to quantify the sound radiated by the machine. Obtained results are then compared to the results of noise measurement done earlier on machines of similar construction. At the end of this thesis, the adjustments to the model are made leading to reduction of amount of radiated noise.

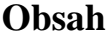

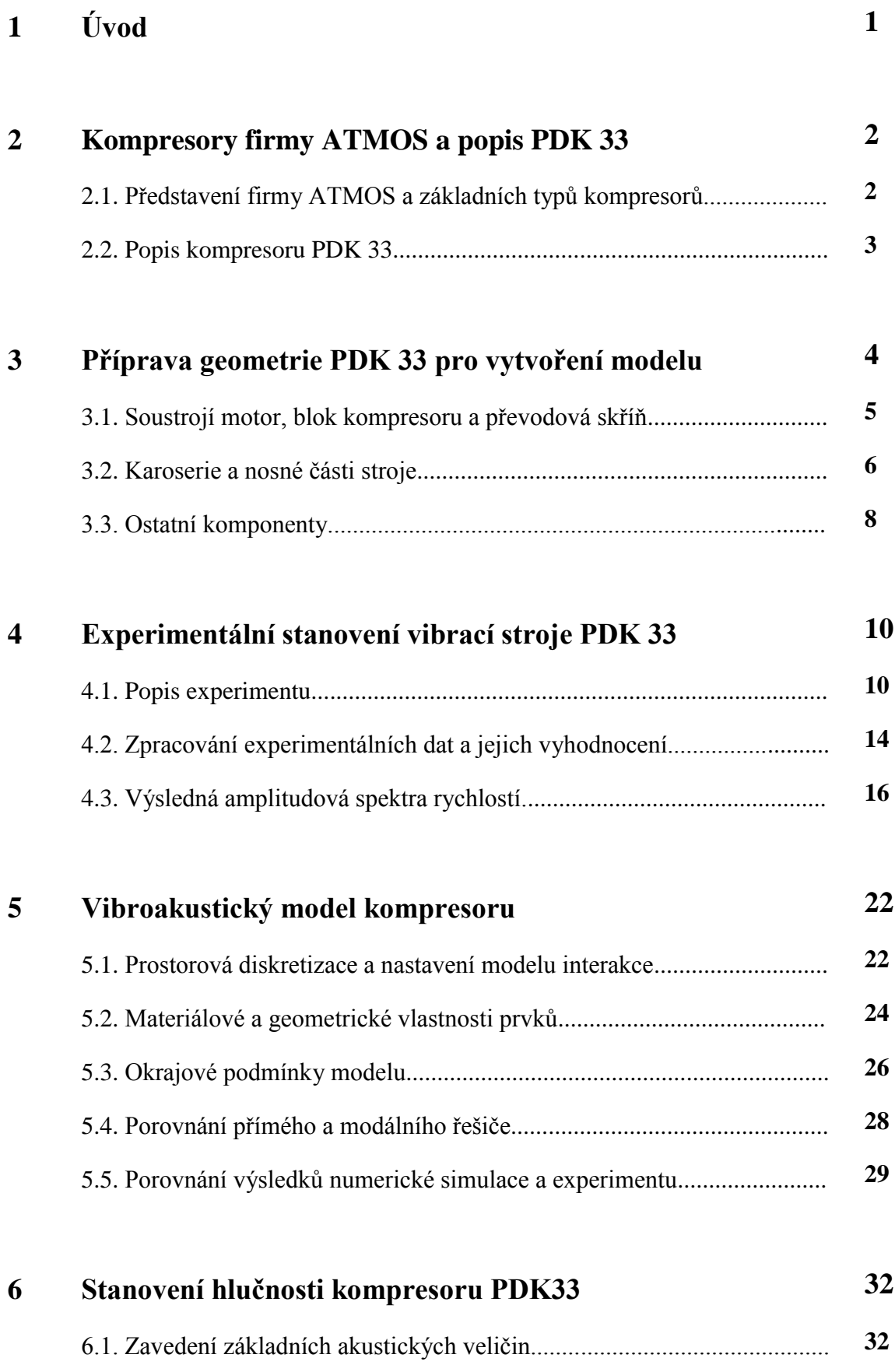

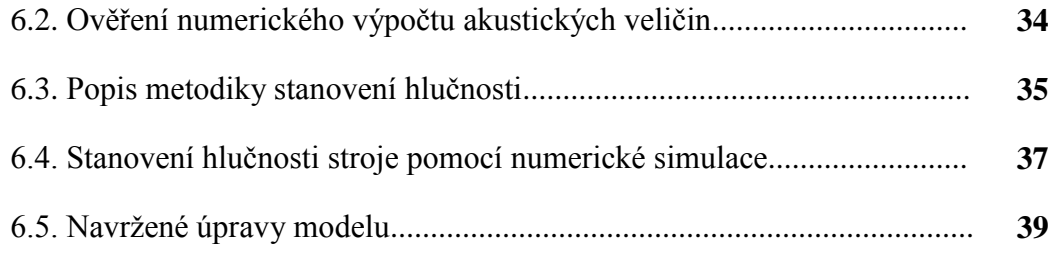

#### **7 Závěr 42**

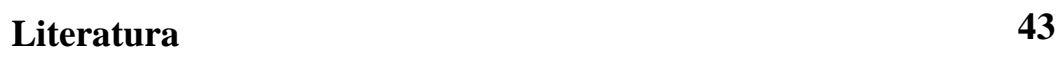

**44**

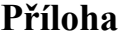

v

# **1. Úvod**

Česká republika, a především Plzeňský kraj, jakožto tradiční strojírenská oblast, je sídlem mnoha firem vyrábějících větší či menší technologické celky. Díky historii a dědictví Škodových závodů je v Plzeňském kraji také zastoupen výrobce generátorů stlačeného vzduchu, firma ATMOS. Jejím polem působnosti jsou kompresory všech velikostí, od ručních až po generátory vzduchu pro pohon brzdových systémů drážních vozidel. Některé, především pak pojízdné kompresory, jsou poháněné dieselovými či benzinovými agregáty, které přirozeně produkují hluk. Ve spojení se šroubovým kompresorem a vrtulí zajišťující chlazení motoru pak může stroj vydávat značný hluk. Jelikož v poslední době je značný tlak na ochranu lidského zdraví, v tomto případě sluchu, je třeba se snažit tento hluk snižovat, zejména pak pro splnění evropských předpisů a norem.

Předkládaná práce je zaměřena na vytvoření vibroakustického modelu takového pojízdného šroubového kompresoru s cílem predikovat hlučnost a navrhnout úpravy za účelem snížení vyzařovaného hluku. Hlavním výstupem práce je posouzení hlučnosti základního a upraveného modelu kompresoru vycházející z aktuálně používané normy pro stanovování hlučnosti strojů. Sestavení konečnoprvkového modelu kompresoru a související numerické simulace byly prováděny v prostředí programů firmy Altair Hyperworks. Samotné vytvoření bylo realizováno v programu Hypermesh, což je preprocessor pro použitý řešič Optistruct/Radioss a vyhodnocování bylo prováděno v programu Hyperview. Doplňující výpočty a simulace, jakožto i další zpracování získaných výsledků, byly prováděny v prostředí programu MATLAB.

Práce je členěna do sedmi kapitol, včetně úvodu a závěru. Druhá kapitola obsahuje krátké představení firmy ATMOS a jejích výrobků - kompresorů. Dále je zde také podrobněji popsán zvolený kompresor PDK 33, jeho stavba, konstrukce a vlastnosti. Třetí kapitola se pak věnuje provedení základních úprav geometrie modelu dodané výrobcem v podobě CAD dat a jejímu zjednodušení. Čtvrtá kapitola se zabývá experimentálním stanovením vibrací stroje a zpracováním experimentálních dat pro potřeby definování buzení kompresoru a následného porovnání odezvy modelu s vibracemi skutečného stroje. V páté kapitole je pak z upravených CAD dat sestaven konečnoprvkový model, definovány okrajové podmínky, materiály a následně provedeno porovnání odezvy modelu s experimentálními výsledky. Šestá kapitola pak popisuje metodiku stanovování hlučnosti strojů v souladu s aktuálně používanou normou. Tato metodika je dále použita k určení hlučnosti modelu kompresoru v podmínkách odpovídajících normě pro měření hluku. Následně je pak provedeno porovnání výsledků této simulace a skutečných hodnot hluku naměřených firmou ATMOS na prototypu PDK 33 podobné konfigurace. V poslední části této kapitoly je pak navržena úprava modelu s cílem snížit hlučnost kompresoru a provedeno porovnání s původním vibroakustickým modelem. V závěru práce jsou shrnuty získané poznatky a výsledky a diskutovány další možnosti jejího pokračování.

## **2. Kompresory firmy ATMOS a popis PDK 33**

V této kapitole je představena firma ATMOS a její portfolio se zaměřením na šroubové kompresory. Dále je také blíže popsán model PDK 33, který je ústředním tématem této práce.

#### **2.1. Představení firmy ATMOS a základních typů kompresorů <sup>1</sup>**

Firma ATMOS je jednou z tradičních strojírenských firem v Plzeňském kraji. Za víc než 100 let existence, z části pod hlavičkou n.p. Škoda Plzeň, prošla výrazným vývojem. Posledních téměř 30 let se věnuje převážně výrobě a vývoji šroubových kompresorových bloků (viz Obr. 2.1) a jejich montáži. Kromě nich také vyrábí pístové kompresory nebo dieselové generátory.

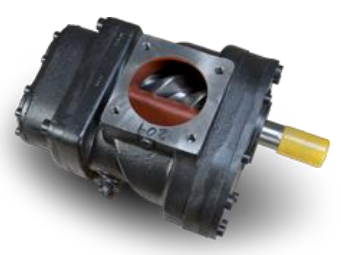

Obr. 2.1: Blok šroubového kompresoru.

Šroubové kompresory firma nabízí s elektrickým nebo spalovacím motorem. S elektrickým pohonem jsou to kompresory řady Albert, což jsou malé přenosné stroje vhodné zejména pro malé dílny, provozy apod. Pohonné ústrojí a veškeré komponenty jsou umístěné na tlakové nádobě. Výhodou jsou kompaktní rozměry a jednoduchost. V závislosti na typu mohou mít výkon až 20kW a mohou dodávat tlak až 10 barů a disponovat jmenovitou výkonností až  $3 \text{ m}^3/\text{min}$ . S elektrickým pohonem jsou nabízeny také velké stacionární kompresory určené pro široké použití v průmyslu, jedná se o řady SEC a SMARTRONIC. Tyto kompresory mohou disponovat pohonem až 90 kW a v případě druhé jmenované řady jsou schopny dodávat až 16 m 3 /min při tlaku 8.5 baru.

Pro tuto práci jsou však nejdůležitějším produktem pojízdné kompresory se spalovacím motorem. Jediným zástupcem s benzinovým agregátem je model PB 80, což je malý ruční pojízdný kompresor s pohonem Vanguard o celkové hmotnosti 135 kg. Nabízen je v několika variantách s výstupními přetlaky 6-12 barů. Je vhodný např. pro pohon sbíječek nebo zafukování vláken. Dieselové stroje nesou označení PDP, což značí motor Perkins, a PDK, které jsou poháněny motorem Kubota. Modelová řada PDP čítá mnoho zástupců s výkony od 15 kW do 100 kW. Tyto stroje jsou schopné dodávat přetlak podle typu 7 až 12 barů a disponují jmenovitou výkonností až 12 m<sup>3</sup>/min. Menší kompresory, jako např. PDP 15 nebo PDP 20, mají hmotnost menší než 750 kg. Zatím jediným zástupcem řady PDK je nově vyvíjený model PDK 33, který konstrukčně vychází z modelu PDP 28. Jeho podrobnější popis následuje v další kapitole. Mezi pojízdné šroubové kompresory se rovněž řadí modelová řada LOK, což jsou speciální jednotky pro pohon brzdných systémů železničních vozidel. Veškerá výbava je dodávána podle přání zákazníka, stejně jako umístění stroje - kontejnerové řešení, využití stávajícího elektromotoru, či vestavění do podvozku.

**.** 

<sup>&</sup>lt;sup>1</sup> V této části práce bylo čerpáno z domovské stránky firmy ATMOS Chrást s.r.o. - http://atmos-chrast.cz

#### **2.2. Popis kompresoru PDK 33**

Model PDK 33 (Obr. 2.2) je na svůj výkon poměrně malý stroj. S rozměry karoserie 1.5 x 1.1 x 0.8 m (délka x šířka x výška) a celkovou hmotností 750 kg je vhodný i pro tažení za osobním automobilem. Například podobně velký a konstrukčně příbuzný PDP 28 váží 1000 kg. Jak již bylo zmíněno v předchozí části, jedná se o dieselový kompresor, jehož pohon zajišťuje motor Kubota V1505-T disponující výkonem 33 kW. Při výstupním přetlaku 7 barů má motor 2500 ot./min a dodává 5 m<sup>3</sup>/min stlačeného vzduchu. Při 12 barech pak dodává 3.2 m<sup>3</sup>/min. Veškeré řízení výkonu probíhá přes grafické rozhraní ovládacího panelu InteliDrive Nano.

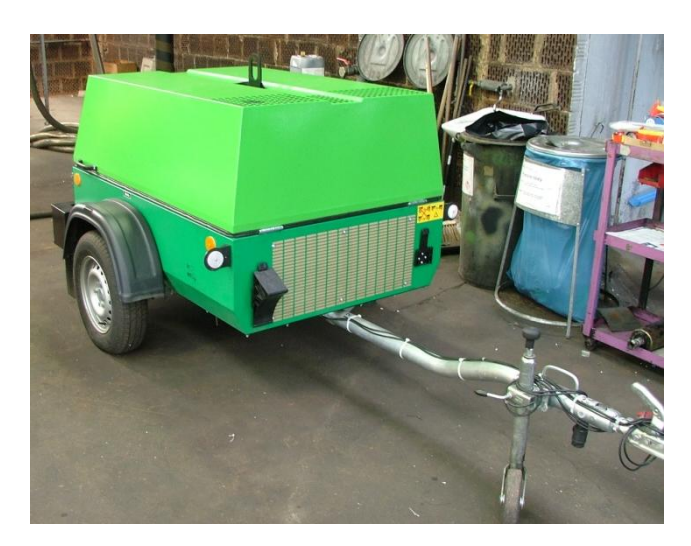

Obr. 2.2: Prototyp kompresoru PDK 33.

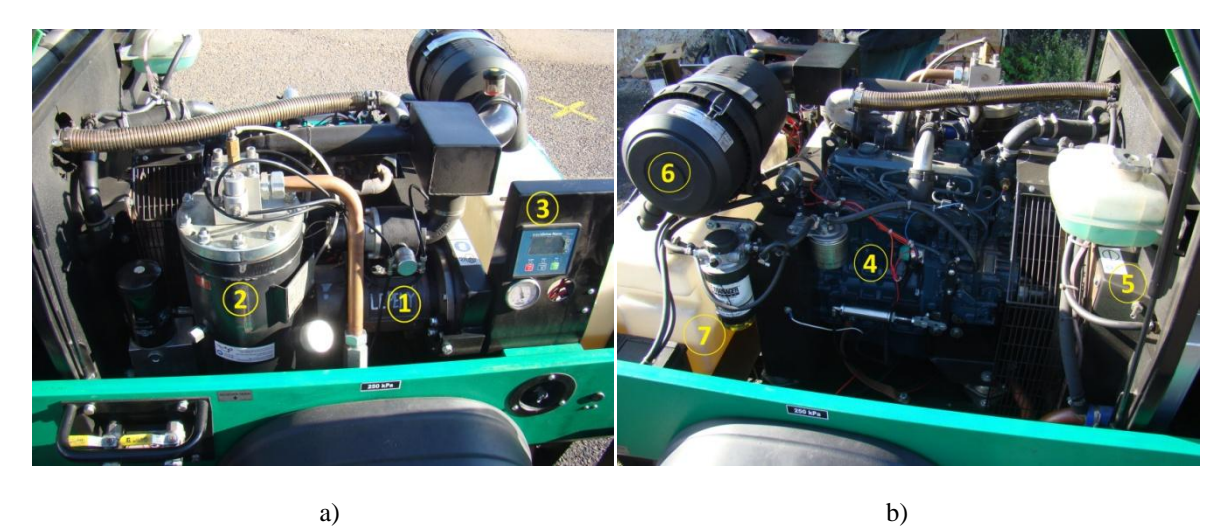

Obr. 2.3: Vnitřní uspořádání komponentů PDK 33: a) pohled na levobok, b) pohled na pravobok.<sup>2</sup>

Na Obr. 2.3 je pohled pod karoserii PDK 33 a jsou zde vyznačeny jednotlivé základní komponenty. Číslem 1 je označen litinový blok kompresoru, který je přímo spojený s převodovou skříní. Tlaková nádoba je označena číslem 2 a patří k ní také nádobka

**<sup>.</sup>** <sup>2</sup> Toto označení používané v celé práci vychází z lodní terminologie - při pohledu ve směru jízdy je vlevo levobok a vpravo pravobok.

odlučovače oleje ze stlačeného vzduchu (vlevo). Dále číslem 3 je označen ovládací panel zobrazující v reálném čase otáčky motoru, výstupní přetlak a další provozní parametry. Dále je uprostřed Obr. 2.3b patrný s číslem 4 blok motoru. Číslo 5 označuje přepážku, která je spojena s chladičem a krytem vrtule chlazení a z druhé strany je k ní připevněn tlumič výfuku. Vzduchový filtr pro motor a kompresor má číslo 6 a pod ním se nachází palivová nádrž s číslem 7. Podrobnější popis geometrie komponentů a karoserie je proveden v následující kapitole.

#### **3. Příprava geometrie PDK 33 pro vytvoření modelu**

V této kapitole jsou popsány úpravy geometrie hlavních komponent kompresoru provedené za účelem jednodušší prostorové diskretizace a následného vytvoření vibroakustického výpočtového modelu. Původní CAD data popisující geometrii PDK 33 byla firmou ATMOS dodána ve standardním formátu \*.step, se kterým lze jednoduše pracovat ve většině komerčních výpočtových softwarů. V tomto případě byla importována do prostředí programu Hypermesh. Kapitola je rozdělena na tři části: soustrojí motor-blokskřín převodovky, vnější a vnitřní nosné části včetně karoserie a ostatní částí kompresoru. V úvodu je nutné zmínit, že nebyla respektována vnitřní stavba jednotlivých komponent. Tato skutečnost je odůvodněna v kapitole 5, která se věnuje tvorbě prostorové sítě a materiálovým vlastnostem. Také je třeba zdůraznit, že v případě spojení jednotlivých komponent svarem, případně jiným druhem spoje, byly příslušné plochy komponent, resp. jejich hranice, spojeny přímo. Dále pokud některé plochy ležely na sobě, nebo spolu přímo sousedily, byly modelovány jako jedna.

#### **3.1. Soustrojí motor, blok kompresoru a převodová skříň**

Tyto tři komponenty tvořící základ stroje jsou pevně spojené v jeden celek. Takto vzniklé soustrojí je k rámu karoserie uchyceno na čtyřech silentblocích, které nebyly v modelu uvažovány. Toto zjednodušení vychází ze zkušeností získaných při řešení podobných úloh pro kompresory PDP 70 a PDP 190, viz [1]. Jelikož použité silentbloky tlumí většinu vibrací ve sledovaném frekvenčním spektru, nejsou proto při řešení vibroakustické analýzy kompresoru uvažovány vibrace přenášené skrze konstrukci stroje, ale pouze vibrace šířící se akustickou cestou.

Z motoru byl ponechán pouze hlavní litinový blok společně s olejovou vanou a krytem nad hlavou válců. Veškerý spojovací materiál byl odstraněn, stejně tak jako těsnění, hadičky a poddajné plastové, resp. gumové, trubky (např. poddajná trubka odvádějící výfukové plyny z motoru do tlumiče výfuku). Dále byly odstraněny pomocné komponenty motoru jako olejový filtr nebo táhlo plynu. Ponechány však byly patky motoru, jelikož se jedná o velké plochy, které mohou mít vliv na vnitřní šíření hluku. Výsledný povrch motoru však byl stále poměrně složitý díky četným prolisům, a proto ho bylo nutné kompletně přemodelovat. Povrch byl vyhlazen při respektování vlastního tvaru motoru a všech významných zakřivení (viz Obr. 3.1, světle růžový komponent).

Blok kompresoru (Obr. 3.1, zelená barva), stejně jako motor, byl zbaven všeho spojovacího materiálu a příslušných otvorů. U bloku však nebylo zapotřebí tolik zjednodušení jako u motoru díky jednoduššímu oválnému tvaru. Navíc se zde ponechala ocelová trubka vedoucí vzduch z filtru přes rozbočovač, který je také poměrně velkou hmotou ve vnitřním prostoru (viz Obr. 3.1, rozbočovači odpovídá modrý kvádr a trubky jsou označeny růžovou barvou).

Blok kompresoru je přes přírubu spojen se skříní převodovky (Obr. 3.1, oranžová a světle hnědá barva), na které nebylo třeba provádět významnější úpravy geometrie. Její tvar odpovídá tvaru z dodaných CAD dat, pouze úchyty silentbloků nebyly

ve zjednodušeném modelu uvažovány. Ke skříni je ještě připevněn filtr vzduchu pomocí ocelovo-plastového držáku. Geometrie samotného držáku byla ponechána taktéž téměř beze změn. Naopak filtr (Obr. 3.1, světle modrý válec) byl zjednodušeně modelován jako válec se zkosenými hranami podstavy. Při pohledu na jeho reálný tvar (Obr. 2.3b) jsou patrné drážky na těle a pásek uprostřed, které budou mít zřejmě na vnitřní akustiku zanedbatelný vliv.

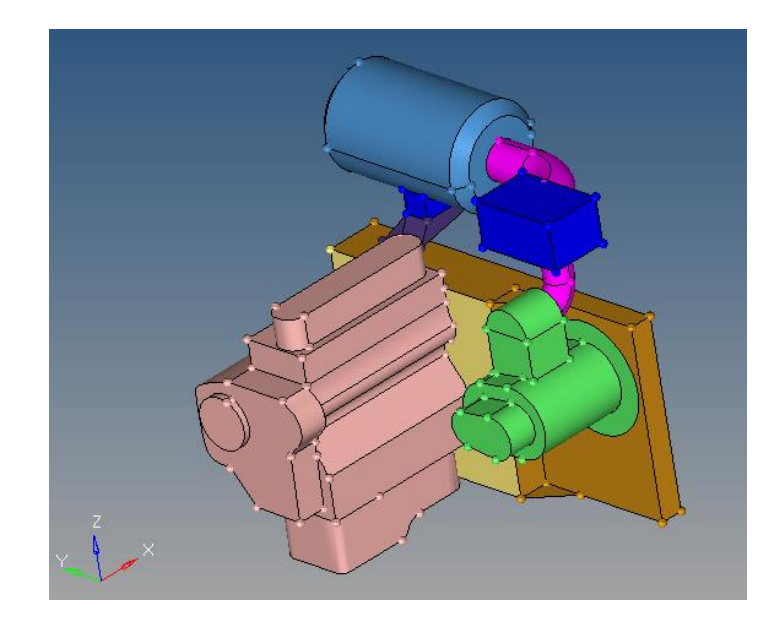

Obr. 3.1: Zjednodušená geometrie soustrojí motor-kompresor-skříň převodovky a vzduchový filtr.

#### **3.2. Karoserie a nosné části stroje**

V době vytváření geometrie modelu nebyla ještě k dispozici kompletní CAD data karoserie PDK 33, proto se vycházelo z tvaru karoserie PDP 28, která se liší pouze tvarem průduchů a jejich umístěním. Karoserie je složena z horní části, dolní části a dna. Samotný tvar nebylo potřeba příliš zjednodušovat, jelikož se jedná o velké plochy, které lze snadno diskretizovat. Respektovány byly všechny výztuhy a přidány i ty, které ve výkresu PDP 28 nebyly, ale prototyp PDK 33 je měl (např. výztuhy výdechů na čele horní části karoserie). Veškeré průduchy a mřížky byly primárně zaslepeny samostatnými plochami tak, aby je v případě potřeby bylo možné v budoucnu definovat jako částečně nebo zcela bezodrazové a modelovat tak skutečné výdechy. Výsledná geometrie horní a dolní části karoserie je vyobrazena na Obr. 3.2. Analogicky se postupovalo i v případě otvorů ve dně stroje (Obr. 3.3, oranžová barva). Plechy tvořící dno byly navíc rozděleny na pravidelné segmenty, které případně umožní modelování dalších výdechů.

Nosný rám, ke kterému jsou připevněny v podstatě všechny komponenty stroje, je tvořen z C-profilů (Obr. 3.3, modrá a červená barva). Z důvodu snazší prostorové diskretizace geometrie rámu nebyla při modelování respektována malá zaoblení zmíněných profilů. Plochy, ve kterých se na rám připojují další komponenty, byly spojeny s danými komponenty tak, aby se předešlo zdvojení povrchů.

Závěs (na Obr. 3.3 vyobrazen zelenou barvou), který slouží pro zvedání celého stroje, byl v modelu uvažován, přestože se na měřeném prototypu nenacházel. S ohledem na poměrně jednoduchou geometrii tohoto komponentu, byla geometrie závěsu v podstatě ponechána v původní podobě z CAD dat. Tenké výztuhy v místě jeho uchycení k rámu byly ponechány.

Poslední součástí ze skupiny komponentů patřících do této kategorie je vertikální přepážka (Obr. 3.3, modrá barva), která je tvořena tenkým plechem polepeným izolační pěnou. Zde bylo jediné zjednodušení provedeno v místě uchycení přepážky k rámu. Místo skupiny několika menších navzájem svařených součástí, které byly následně přišroubovány k rámu, byla přepážka přímo napojena na rám. Respektovány byly rovněž všechny výztuhy přepážky, které byly obsaženy v dodaném CAD modelu. Geometrie krytu chladiče (Obr. 3.3, žlutá barva), který je rovněž součástí přepážky, byla ponechána téměř v původní podobě bez větších zjednodušení. Na tomto místě je vhodné zmínit, že kryt vrtule, který je tvořen pouze tenkou mřížkou, nebyl uvažován.

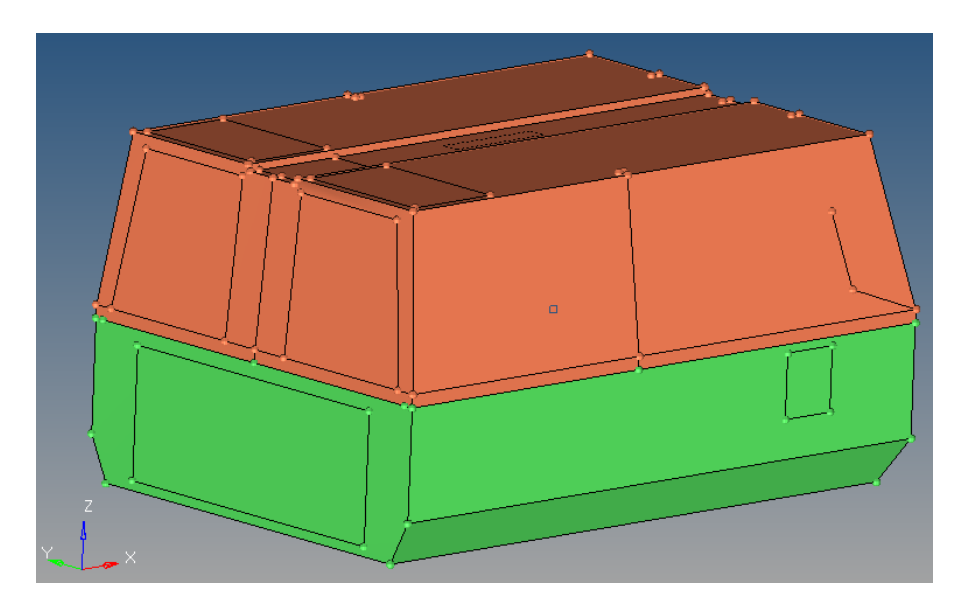

Obr. 3.2: Zjednodušená geometrie horní a dolní části karoserie.

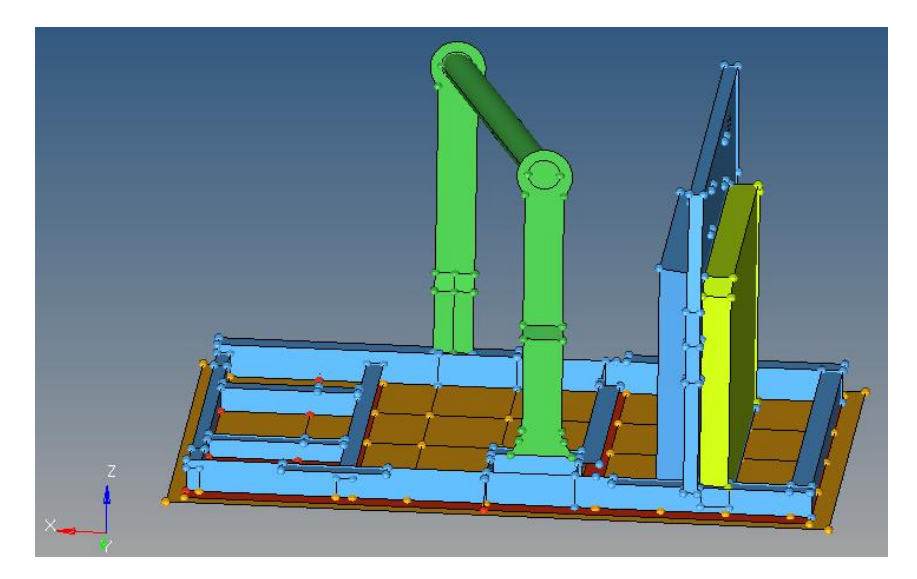

Obr. 3.3: Zjednodušená geometrie rámu, dna, závěsu a přepážky.

#### **3.3. Ostatní komponenty**

Tlaková nádoba, jakožto významná součást stroje, byla namodelována jako válec (Obr. 3.4, modrý komponent). Byly odstraněny všechny ventily a trubky vedoucí z ní, stejně tak i spojovací materiál na horní přírubě. Na jejím povrchu byl ponechán rozbočovač (Obr. 3.4, vyobrazen červeně) a po straně odlučovač oleje (Obr. 3.4, světle červená a béžová součást). Jeho tvar byl rovněž nahrazen válcem a kvádr pod ním byl ponechán beze změn. Odlučovač a tlaková nádoba byly spojeny trubkou. Na spodní části nádoby byla ještě ponechána podložka, která ji spojuje s rámem.

Jednou z největších součástí PDK 33 je nádrž na palivo (Obr. 3.4, růžová barva). Její tvar bylo nutné mírně upravit. Především byla odstraněna úzká drážka po jejím obvodu určená pro pásek pro připevnění nádrže. Dále byly odstraněny veškeré výstupky a celý povrch nádrže byl celkově vyhlazen, podobně jako u motoru. Rovněž malé zaoblené hrany byly vynechány. Hrdlo nádrže pak bylo nahrazeno válcovou plochou.

Další velkou komponentou je ovládací panel (Obr. 3.4, zelená součást). Jedinou významnou změnou v jeho geometrii bylo uzavření zadní části, která byla v CAD datech otevřená, což neodpovídalo skutečnosti. Veškeré zaoblené hrany pak byly změněny na ostré.

Geometrie výfuku zůstala v podstatě nezměněná, i objímky a tenké držáky pro připojení k přepážce byly uvažovány (Obr. 3.4, výfuk vyobrazen žlutě, držák zeleně a hnědě). Pouze drobné přesahy plechů na těle tlumič byly odstraněny. Jak již bylo zmíněno při popisu zjednodušení geometrie motoru, poddajná trubka pro odvod zplodin byla také odstraněna, zůstal pouze její vstup do tlumiče výfuku.

Posledními ještě nezmíněnými součástmi jsou baterie a skříň na nářadí (Obr. 3.4, baterie je hnědý kvádr umístěný vedle nádrže a skříň je vyobrazena tmavě modrou barvou). Baterie sice v CAD modelu nebyla, ale nebylo obtížné podle zjištěných rozměrů ji namodelovat jako kvádr, který byl posazen přímo na rám. Skříň na nářadí sice u prototypu také nebyla, ale přesto byla do modelu zahrnuta a spojena přímo s rámem. Oblé hrany skříně byly přepracovány na ostré. Na Obr. 3.5a a Obr. 3.5b je pak zobrazena celá sestava PDK 33 bez karoserie, pro lepší představu o všech komponentech a jejich rozmístění v pohledech odpovídajících Obr. 2.3.

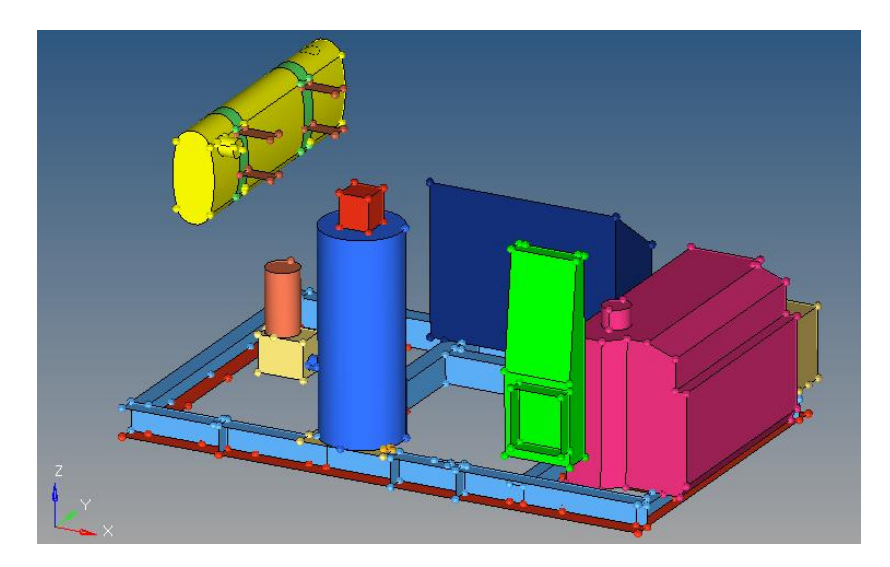

Obr. 3.4: Zjednodušená geometrie zbývajících komponentů.

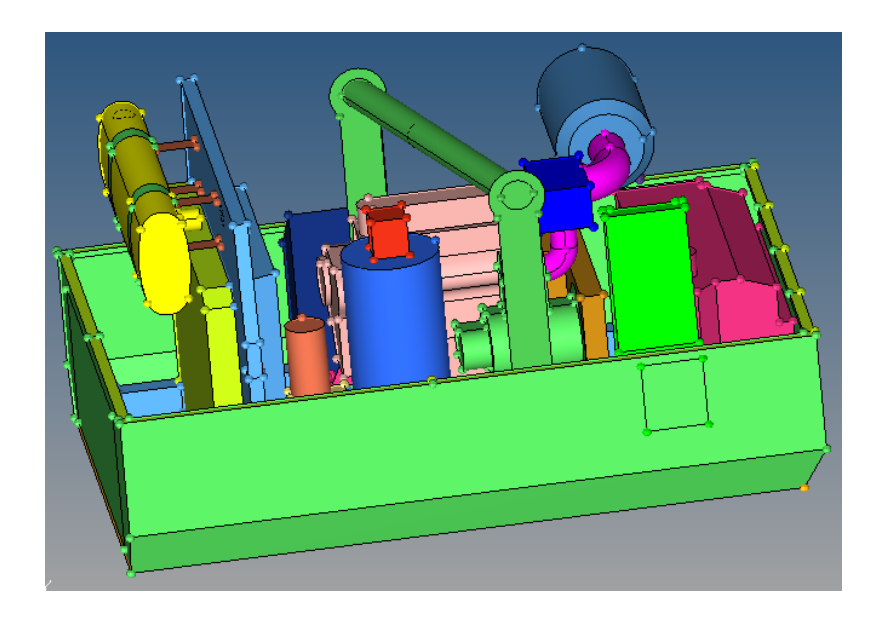

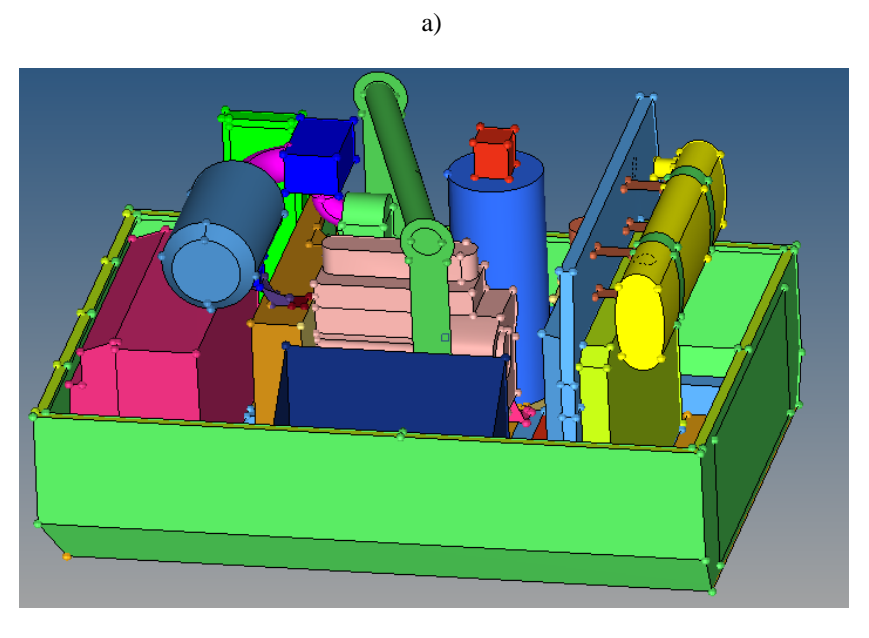

b)

Obr. 3.5: Výsledná geometrie celého modelu PDK 33 bez horní části karoserie: a) pohled odpovídající Obr. 2.3a, b) pohled odpovídající Obr. 2.3b.

#### **4. Experimentální stanovení vibrací stroje PDK 33**

Pro přípravu výpočtového vibroakustického modelu kompresoru bylo nutné kromě jeho geometrie získat i informace o skutečných vibracích stroje. Za tímto účelem byl proveden experiment na prototypu PDK 33. Získaná data pak posloužila jednak pro definování buzení v modelu a dále pak pro posouzení jeho věrohodnosti a přesnosti.

#### **4.1. Popis experimentu**

V Chrástu, v areálu firmy ATMOS bylo provedeno měření vibrací na reálném stroji PDK 33, respektive jednom z jeho prototypů. Na základě skutečné konfigurace tohoto měřeného prototypu pak byla upravena geometrie modelu. Například byl přidán odlučovač oleje, dále pak výdechy a výztuhy na čele kompresoru apod. Model byl dále ještě doplněn o závěs a skříň na nářadí, viz popis v kapitole 3. Jinak předem připravený zjednodušený model odpovídal měřenému stroji.

Samotné měření bylo provedeno pracovníky firmy ATMOS Chrást při otáčkách stroje přibližně 2500 ot./min a výstupním přetlaku 6.9 bar. Použitá aparatura byla složena ze 4 snímačů Adash A102-1A [2] s citlivostí 100 mV/g a PZT keramickým hrotem. Tyto snímače se magnetem připojují k měřené struktuře. Jejich signál zpracovávala čtyřkanálová ústředna NI CompactDAQ s modulem NI 9233 [3] s maximální vzorkovací frekvencí 50 kHz. Měření bylo zpracováno softwarem příslušejícím k této centrále. Samotné měření bylo provedeno se vzorkovací frekvencí 22 kHz s desetinásobným zesílením. Výstupem z každého měření byl textový soubor ve formátu \*.lvm, ve kterém byly v hlavičce vypsány výše uvedené parametry měření, dále následovaly hodnoty ze čtyř akcelerometrů naměřené ve voltech. Díky kombinaci citlivosti 100 mV/g a desetinásobnému zesílení pak naměřené hodnoty ve výstupním souboru odpovídaly přímo násobkům tíhového zrychlení *g*. Po jejich vynásobení tíhovým zrychlení  $g = 9.81 \text{ m/s}^2$  byly tedy obdrženy hodnoty zrychlení v měřeným bodech v jednotkách m/s<sup>2</sup>.

Vlastní měření se provádělo vždy ve čtyřech bodech. Pomocí třech akcelerometrů se snímala zrychlení v jednom směru a ve třech různých bodech, popř. v jednom bodě ve a třech navzájem kolmých směrech. Poslední čtvrtý snímač, který byl trvale umístěn na bloku motoru, sloužil jako referenční. Celková délka každého měření se pohybovala od 30 s do 45 s. Mezi jednotlivými měřeními byl stroj vždy z bezpečnostních důvodů vypnut a před začátkem nového měření bylo vždy ponecháno několik desítek vteřin na uvedení stroje do ustáleného chodu a ustáleného výstupního tlaku.

Celkem bylo provedeno sedmnáct měření, tj. bylo získáno celkem 68 signálů včetně 17 referenčních. Sedm z uvedených sedmnácti měření bylo provedeno ve vnitřním prostoru kompresoru. Vibrace byly snímány na převodové skříni, bloku kompresoru, motoru, krytu vrtule a ve třech bodech nosného rámu. Poloha všech zmiňovaných bodů je patrná z Obr. 4.1. Pokud to geometrie dané součásti dovolila, byly všechny tři snímače umístěny přibližně do jednoho bodu tak, aby se snímala zrychlení ve třech na sebe kolmých směrech *x, y*, a *z* v souladu se souřadnicovým systémem vyobrazeným na Obr. 4.1. Maximální vzdálenost

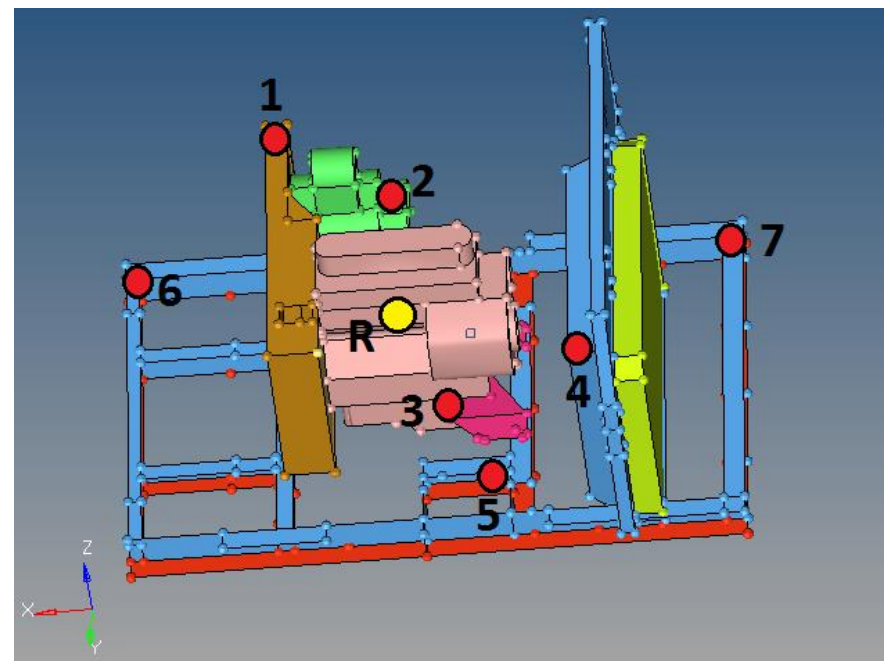

Obr. 4.1: Rozmístění měřených bodů ve vnitřním prostoru kompresoru (1 - převodovka, 2 - kompresor, 3 - motor, 4 - kryt vrtule, 5,6,7 - rám, R - referenční akcelerometr).

dvou snímačů měřicích v jednom bodě byla přitom 15 cm. V případě krytu vrtule nebylo díky jeho geometrii měřit přímo ve směru osy *y*. Proto bylo měření provedeno na ploše, jejíž normála svírala přibližně úhel 45° s touto osou, a naměřený signál byl pak příslušně upraven. Z měření provedených v bodech ve vnitřním prostoru kompresoru byla získána data, která byla následně použita pro definování kinematického buzení modelu.

Zbylých deset měření bylo provedeno na vnějším povrchu karoserie. Čtyři na bocích horní části, čtyři po stranách spodní části, jedno na pravé a jedno na levé straně střechy. Na každou z uvedených ploch tak byla umístěna trojice snímačů, které zaznamenávaly velikost zrychlení ve směru normály k dané ploše. Snímače se při každém měření umisťovaly tak, aby pokud možno ležely na jedné přímce a byly pokud možno rovnoměrně rozložené na měřené ploše. Výjimku tvořily plochy na dolním levoboku a pravoboku karoserie, kde toto pravidelné rozmístění akcelerometrů znemožňovaly blatníky a ovládací panel. Tímto způsobem byla vytvořena měřicí síť čítající 30 bodů ležících jak v blízkosti výztuh karoserie, tak na volně vibrujících plochách. Pro jednodušší orientaci v měřicích bodech bylo využito kódového označení složeného ze tří částí. První odkazuje na část karoserie, kde se bod nachází, druhá na polohu v rámci příslušné plochy a třetí vyjadřuje pořadí (vzdálenost) příslušného bodu od oje (1, 2, 3), resp. jeho polohu vůči oji (vlevo, vpravo, střed). Vysvětlení jednotlivých částí kódu je možné najít v Tab. 4.1. Rozmístění všech měřených jednotlivých bodů s použitím tohoto označení je pak patrné z Obr. 4.2 a Obr. 4.3. Polohy těchto měřených bodů na karoserii jsou pak definovány pomocí Obr. 4.4a-e s využitím zavedených lokálních souřadnicových systémů. Souřadnice zmíněných bodů jsou pak shrnuty v Příloze 1.

| kód | význam               | kód       | význam           | kód | význam          |
|-----|----------------------|-----------|------------------|-----|-----------------|
| H   | horní část karoserie |           | čelo             | 1   | nejblíže k oji  |
| D   | dolní část karoserie |           | levobok          | 2   | uprostřed stěny |
|     |                      | P         | pravobok         | 3   | nejdále od oje  |
|     |                      |           | zadní část       |     | blíže levoboku  |
|     |                      | <b>SL</b> | střecha levobok  |     | střed           |
|     |                      | <b>SP</b> | střecha pravobok | D   | blíže pravoboku |

Tab. 4.1: Vysvětlení kódového označení pro jednotlivé body vnější části karoserie.

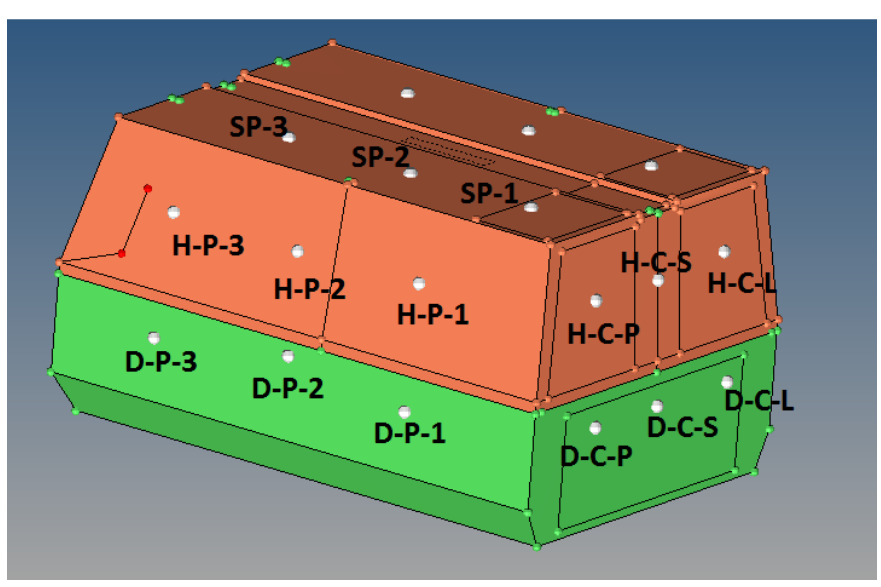

Obr. 4.2: Měřené body vnější části karoserie - pohled na pravobok a čelo.

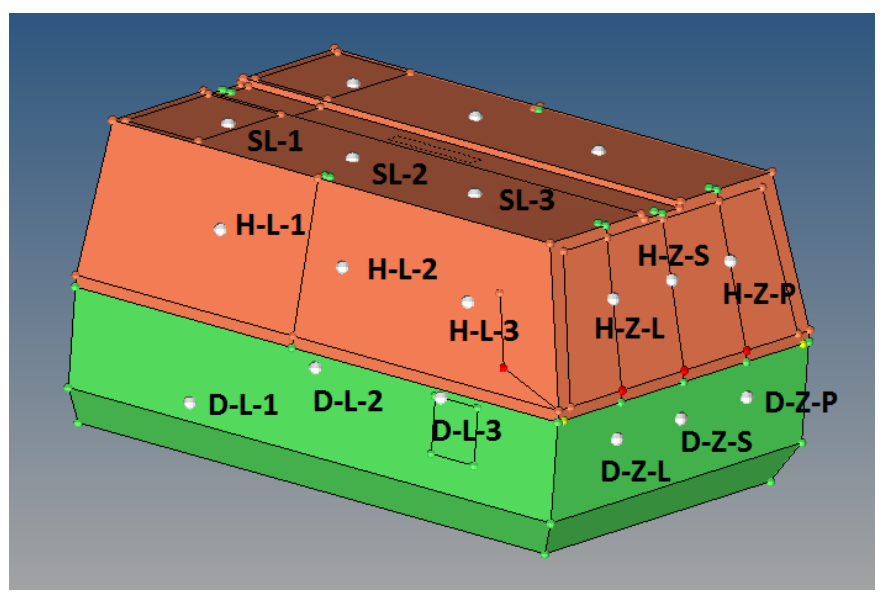

Obr. 4.3: Měřené body vnější části karoserie - pohled na levobok a zadní část.

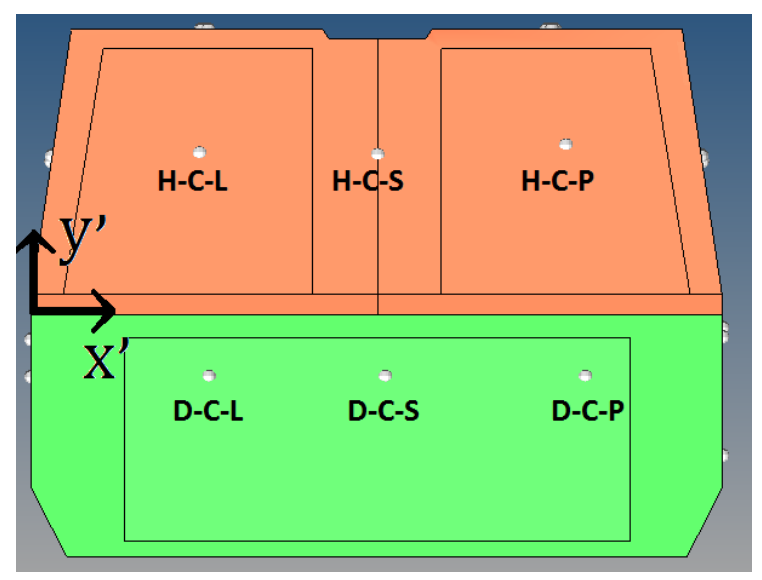

Obr. 4.4a: Polohy měřených bodů na čele karoserie.

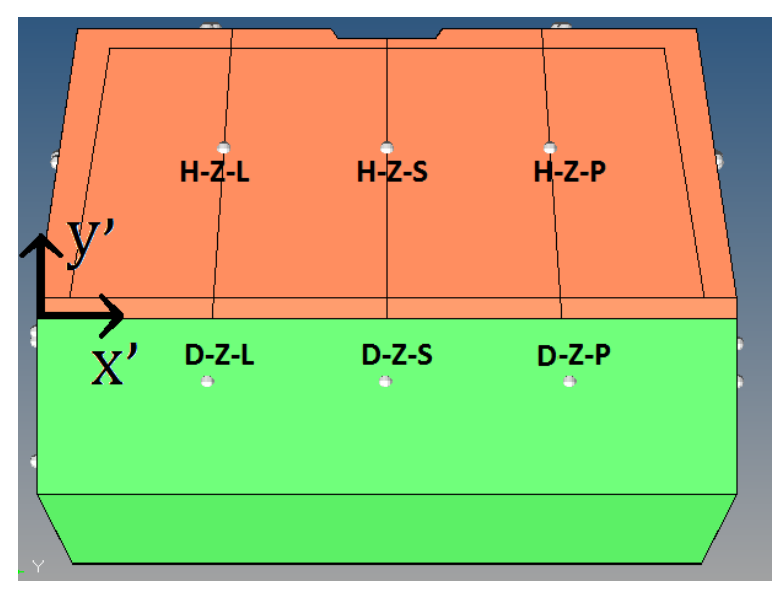

Obr. 4.4b: Polohy měřených bodů na zadní části karoserie.

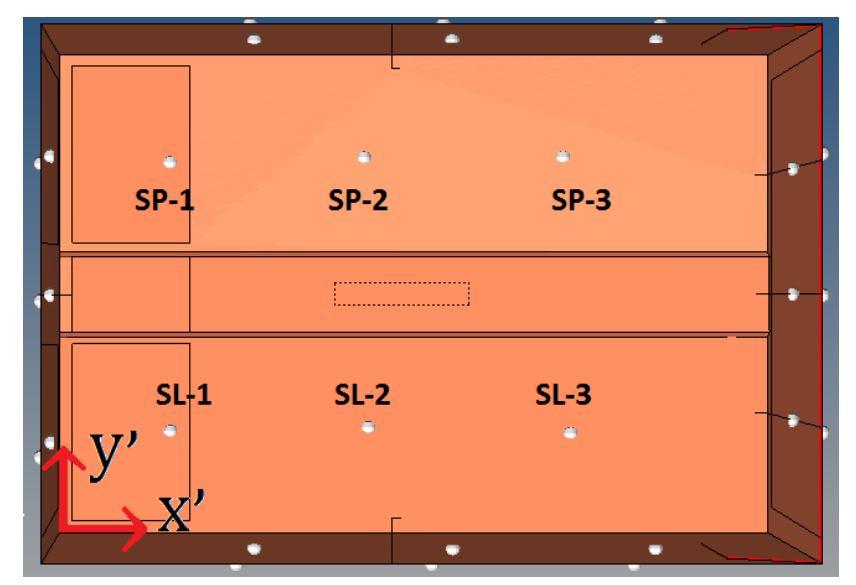

Obr. 4.4c: Polohy měřených bodů a střeše karoserie.

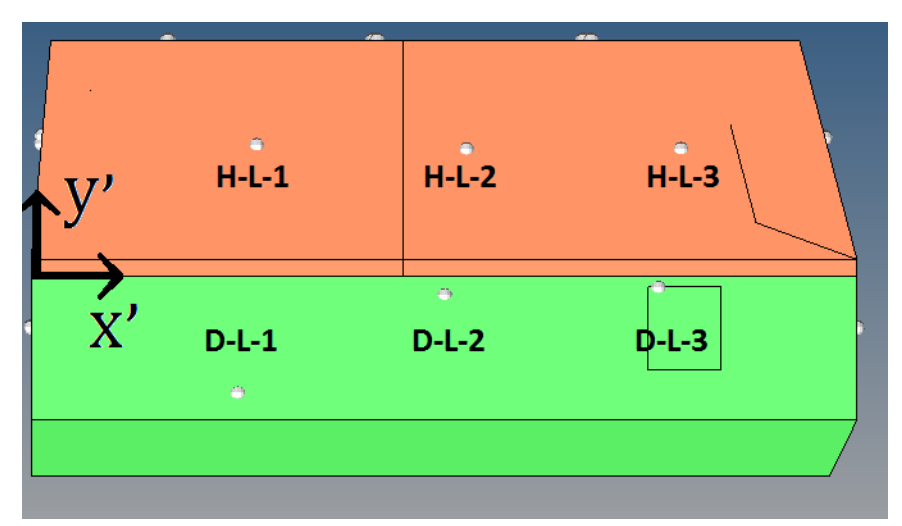

Obr. 4.3d: Polohy měřených bodů bodů na levoboku.

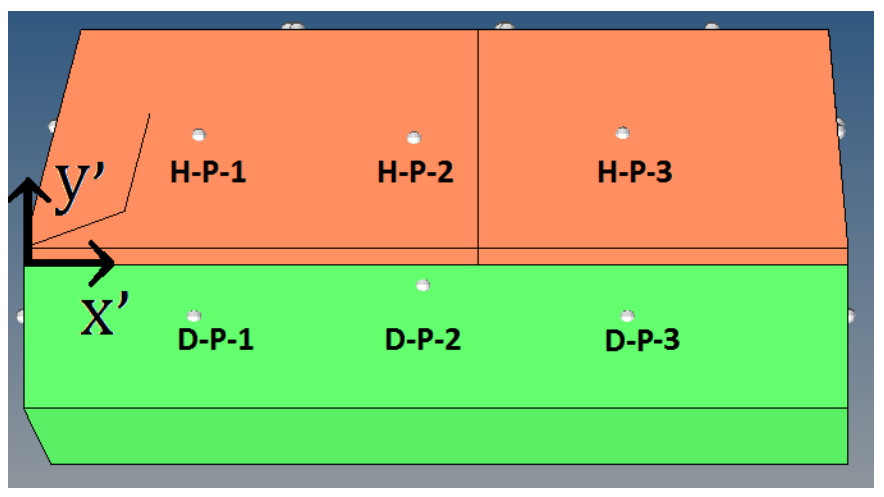

Obr. 4.4e: Polohy měřených bodů bodů na pravoboku.

#### **4.2. Zpracování experimentálních dat a jejich vyhodnocení**

Jak již bylo zmíněno v předchozích odstavcích, výstupem z měřicí aparatury byl při každém měření pouze výpis násobků tíhového zrychlení *g*, který bylo nutné následně přepočítánt na m/s<sup>2</sup>. Ve výstupních souborech dále také chyběla informace o čase. Ta byla doplněna díky znalosti vzorkovací frekvence měření, tj.

$$
f = 22 \text{ kHz} \rightarrow \Delta t = \frac{1}{22000} \doteq 4.5454 \cdot 10^{-5} \text{ s.}
$$
 (4.1)

Tím byla získána kompletní informace o průběhu zrychlení v čase v každém z měřených bodů jako vektor  $a(t)$ . Při maximální délce měření 45 s obsahoval tento vektor přibližně 100 000 hodnot. Jednoduchým skriptem vytvořeným v programu MATLAB bylo pak výše naznačeným postupem získáno 17 souborů obsahujících kompletní časové závislosti  $a(t)$ v m/s<sup>2</sup> pro každé měření. Příklad typické časové závislosti zrychlení je zobrazen do času 35 s na Obr. 4.5. Jedná se o zrychlení naměřené na rámu v bodě 5 (dle označení zavedeném v Obr. 4.1) ve směru osy *x*.

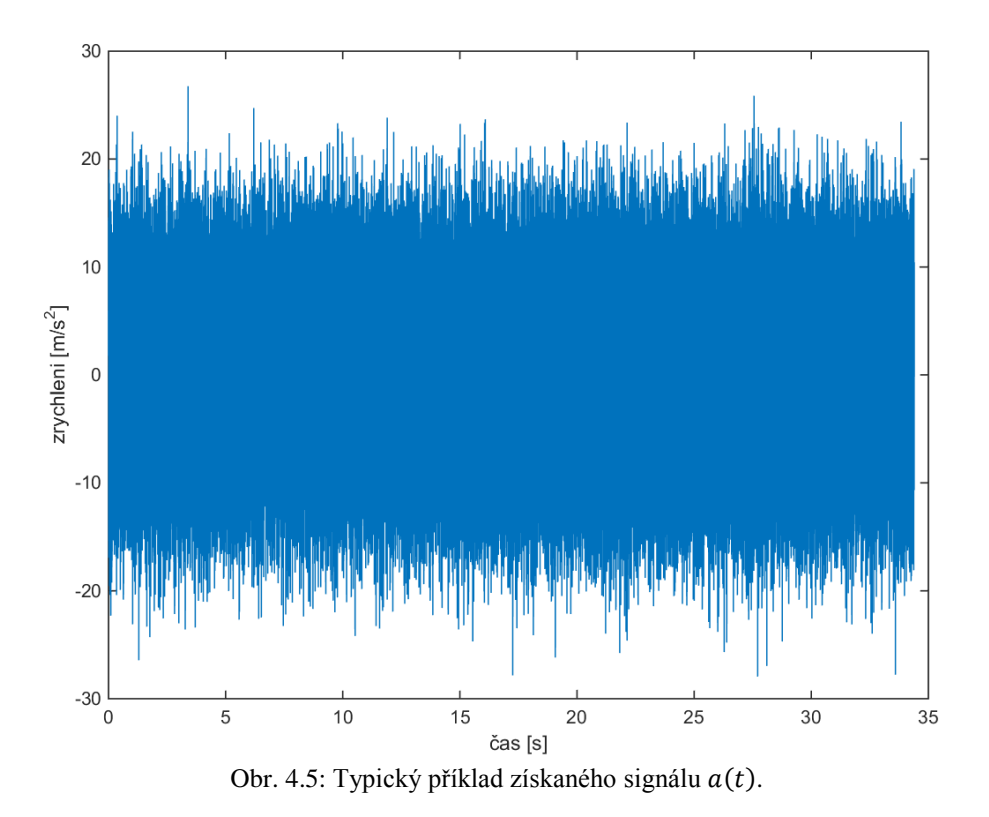

Z průběhu prezentovaného na Obr. 4.5 je zřejmé, že kmitání jednotlivých komponent a vibrace vybuzené na karoserii lze patrně považovat za stacionární děj. S ohledem na způsob měření nelze zaručit, že experiment podchytil tento děj vždy ve stejném časovém intervalu. Lze tedy očekávat, že mezi jednotlivými realizacemi měření bude existovat jistý časový posun. Jeho velikost lze určit například pomocí tzv. vzájemné korelační funkce (*cross correlation function*). Tento postup vychází z myšlenky, že hodnota vzájemné korelační funkce mezi dvěma diskrétními soubory časových závislostí nabývá svého maxima v bodě, který odpovídá časovému posunu těchto signálů. Za tímto účelem byl vytvořen skript v systému MATLAB, který pomocí standardní knihovní funkce *xcorr* provede analýzu vzájemné korelace dvou stejně dlouhých vektorů diskrétních hodnot časových závislostí. Z tohoto důvodu bylo nejprve nutné různě dlouhé časové záznamy omezit na stejnou délku podle kratšího z nich až do času  $t_{max}$ . Výstupem je potom vektor hodnot vzájemné korelační funkce definované na intervalu  $\langle -t_{max}, t_{max} \rangle$ . Velikost hledaného časového posunutí  $t_0$  lze pak snadno určit podle maximální hodnoty tohoto vektoru.

Pomocí uvedeného skriptu byly nalezeny vzájemné časové posuny  $t_0$  referenčních signálů jednotlivých měření vůči referenčnímu signálu z prvního měření provedeného na skříni převodovky. Velikosti těchto časů  $t_0$  jsou uvedeny v Tab. 4.2. Z těchto hodnot je patrné, že  $t_0$  nabývalo kladných i záporných hodnot. Z tohoto důvodu bylo nutné zvolit jako nový signál, který bude určovat počáteční okamžik  $t = 0$ , ten s největším kladným  $t_0$ , tj. signál změřený v horní části karoserie na pravoboku (H-P, měření č. 10 - viz Tab. 4.2) a vůči němu stanovit výsledná časová posunutí  $\bar{t}_0$  ostatních signálů. Maximální velikost posunutí tak byla stanovena  $\bar{t}_0 = 15.137$  s u 6. měření v bodě č. 6 na nosném rámu, viz Obr. 4.1.

| číslo měření   | místo měření    | $t_0$ [s] | $\bar{t}_0$ [s] |
|----------------|-----------------|-----------|-----------------|
| 1              | převodovka      | 0.0000    | 7.7461          |
| $\overline{2}$ | blok kompresoru | 0.3411    | 7.4050          |
| 3              | motor           | 0.4838    | 7.2623          |
| 4              | přepážka        | 0.8497    | 6.8964          |
| 5              | rám             | $-0.1410$ | 7.8870          |
| 6              | rám             | $-7.3910$ | 15.1370         |
| 7              | rám             | 0.4725    | 7.2736          |
| 8              | $H-L$           | 2.3709    | 5.3752          |
| 9              | $D-L$           | -4.7829   | 12.5290         |
| 10             | $H-P$           | 7.7461    | 0.0000          |
| 11             | $D-P$           | 1.9894    | 5.7567          |
| 12             | $H-Z$           | $-0.4103$ | 8.1564          |
| 13             | $D-Z$           | $-0.6481$ | 8.3942          |
| 14             | <b>SL</b>       | $-1.5481$ | 9.2942          |
| 15             | <b>SP</b>       | 3.4907    | 4.2554          |
| 16             | $H-C$           | 0.7636    | 6.9825          |
| 17             | $D-C$           | $-5.1258$ | 12.8719         |

Tab. 4.2: Zjištěné časové posuny  $t_0$  a  $\bar{t_0}$  pro jednotlivá měření.

#### **4.3. Výsledná amplitudová spektra rychlostí**

Výše uvedeným způsobem byly získány výsledné závislosti  $a(t)$  popisující zrychlení v každém z měřených bodů tak, jakoby všechna měření probíhala současně. Díky tomu bude možné při řešení vibroakustické odezvy kompresoru ve frekvenční oblasti respektovat i skutečná fázová posunutí jednotlivých signálů. V dalším kroku je nutné převést časové závislosti  $a(t)$  na frekvenční závislosti  $v(f)$ , tj. získat Fourierovy obrazy rychlostí a z nich příslušná spektra, která budou využita pro definování kinematického buzení modelu kompresoru a pro porovnání numerických výsledků s výsledky experimentu. Jako nejjednodušší cesta k přechodu k  $v(f)$  se nabízí numerická integrace vektoru zrychlení  $a(t)$ v čase, čímž se získá vektor rychlostí  $v(t)$ , z kterého by pak bylo možné obdržet Fourierovo spektrum. Schematicky lze tento postup zapsat jako

$$
a(t) \xrightarrow{\text{num. integrate}} v(t) \xrightarrow{\text{Fourierova trans } f} v(f). \tag{4.2}
$$

Spektra získaná tímto postupem by však byla zatížena významnou chybou při numerické integraci v čase [3]. Je proto vhodnější postupovat tak, jak je uvedeno v následujícím schématu

$$
a(t) \xrightarrow{Fourierova \ transf.} a(f) \xrightarrow{ve Fourierov \ ých \ obra \ z \ v \ (4.3)
$$

To znamená, že nejprve je k původnímu signálu  $a(t)$  nalezen jeho Fourierův obraz  $a(f)$ , což je obecně komplexní funkce, a následně je pomocí věty o Fourierově obrazu časové derivace [4] získána požadovaná závislost  $a(f)$  ve tvaru

$$
\mathcal{F}{g(t)} = i2\pi f \cdot \mathcal{F}{g(t)}.
$$
\n(4.4)

Při Fourierově transformaci neperiodické funkce, což zjevně změřené signály  $a(t)$ na sledovaném intervalu  $(0, T_1)$  jsou, se do výsledných spekter mohou vnést parazitní frekvence. Proto je vhodné takovou funkci před samotnou transformací nejprve pronásobit tzv. časovým oknem, které nabývá nulových hodnot v krajních bodech intervalu  $(0, T_1)$ . V praxi se nejčastěji používají tzv. Hahnovo, Bartletovo nebo Hammingovo okno [5]. Po pronásobení signálu takovou váhovou funkcí dojde ke snížení jeho rozptylu a je tedy potřeba vzniklý signál pronásobit korekčním faktorem. Aplikaci časového okna na původní signál  $a(t)$  lze tedy matematicky zapsat jako

$$
\hat{a}(t) = a(t) \cdot w(t) \cdot k,\tag{4.5}
$$

kde  $\hat{a}(t)$  je výsledný periodický signál a k reprezentuje korekční faktor odpovídající použitému oknu  $w(t)$ . V této práci bylo zvoleno běžně používané Hahnovo okno, pro které je faktor  $k$  dán předpisem [5]

$$
k^2 = \frac{8}{3} \to k \doteq 1.633\tag{4.6}
$$

a váhová funkce  $w(t)$  je určena jako

$$
w(t) = \frac{1}{2} + \frac{1}{2}\cos\left(\frac{2\pi t}{T_1}\right)
$$
 (4.7)

pro časový interval  $t \in \left(-\frac{T_1}{2}\right)$  $\frac{r_1}{2}, \frac{r_1}{2}$  $\frac{1}{2}$ ). Pro případ  $t \in (0, T_1)$  pak lze tuto funkci přepsat do tvaru

$$
w(t) = \frac{1}{2} + \frac{1}{2}\cos\left(\frac{2\pi\left(t - \frac{T_1}{2}\right)}{T_1}\right).
$$
\n(4.8)

Pro větší názornost je na Obr. 4.6. vykresleno Hanhnovo okno  $(4.7)$  pro  $t \in (0, 30)$  s.

Výše popsaný postup byl zpracován do skriptu, který načte původní časové závislosti  $a(t)$  a podle příslušné hodnoty  $\bar{t}_0$  uvedené v Tab. 4.2 provede jeho posunutí v čase tak, aby signál začínal naměřenou hodnotou  $a(\bar{t_0})$ . Dále je každý signál zkrácen na celkovou dobu 15 s. Z Obr. 4.5 je zřejmé, že je tato doba dostatečná na to, aby bylo možné signál považovat za ustálený. Takto upravený signál je pak pronásoben Hahnovým oknem dle (4.5), (4.6) a (4.8). Následně je provedena Fourierova transformace vektoru  $\hat{a}(t)$ . V MATLABu je toto realizováno knihovní funkcí *fft* pro rychlou Fourierovu transformaci.

Výsledek je ještě nutné přenásobit periodou  $T_1$  funkce  $\hat{a}(t)$ , jelikož  $\hat{a}(t)$  neobsahuje žádnou informaci o této hodnotě, resp. o frekvenci  $f_s = \frac{1}{r_s}$  $\frac{1}{T_1}$ . Pro rychlejší běh programu je také vhodné  $\hat{a}(t)$  doplnit nulami tak, aby jeho délka byla rovna  $2^n$ . Výsledkem je komplexní Fourierovo spektrum  $\hat{a}(t)$ , avšak MATLAB spektra místo na intervalu  $\langle -f_s, f_s \rangle$  počítá na intervalu  $(0, 2f_s)$ . Výsledné spektrum je tedy nutné uvažovat pouze v intervalu  $(0, f_s)$ .

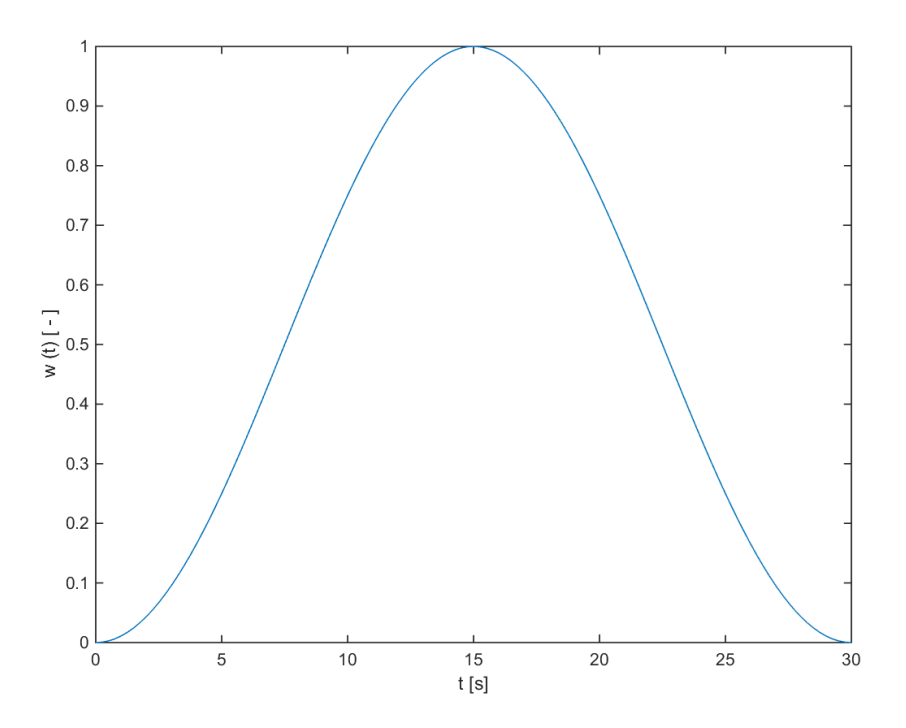

Obr. 4.6: Hahnovo okno  $w(t)$  pro interval  $t \in \langle 0, 30 \rangle$ s.

Ze spektra zrychlení  $\hat{a}(f)$  je poté pomocí vztahu (4.4) získáno požadované spektrum rychlosti  $v(t)$  jako

$$
v(f) = -\frac{i}{2\pi f}\hat{a}(f). \tag{4.9}
$$

Výše uvedeným způsobem byla získána spektra rychlostí  $v(f)$  ve všech měřených bodech. Podoba těchto spekter je dokumentována na Obr. 4.7a-b, na kterých jsou vykreslena amplitudová spektra jednotlivých složek rychlostí až do frekvence 1 kHz pro měření provedená na motoru a na horní části čela karoserie (H-C).

Charakter vyobrazených spekter je v souladu s představou o skutečných vibracích stroje, neboť vibrace motoru se odehrávají zejména ve směru osy *z*, zatímco v bodech na čele karoserie jsou v celém frekvenčním rozsahu dominantní body H-C-L a H-C-P, jelikož bod H-C-S se nachází v místě výztuhy.

Ve změřených spektrech lze očekávat některé vlastní frekvence stroje. Jednou z nejvýznamnějších by měla být frekvence motoru. Jak bylo uvedeno dříve, měl motor při měření přibližně 2500 ot./min, což přibližně odpovídá frekvenci 41.5 Hz. Tato frekvence je ve změřených spektrech patrná jako jedna ze špiček na nejnižších frekvencích. Vrtule, která má stejné otáčky jako motor, je tvořena osmi pravidelnými listy. Proto by měl být ve spektrech zastoupen i osminásobek frekvence motoru, tj. přibližně 332 Hz. Ten se bohužel nalézt nepodařilo. Třetí významnou skupinou frekvencí by měly být frekvence příslušející kompresoru. Ten je motorem poháněn pomocí zubového řemenu s poměrem zubů 93/38 (tzv. "do rychla"), tj. kompresor se otáčí s frekvencí přibližně 101 Hz. Výstupní šroub kompresoru má čtyři zuby (upouští vzduch čtyřikrát za otáčku) a šroub na vstupu má pět zubů. Ve spektru by tedy měly být kromě 101 Hz zastoupeny také čtyř- a pětinásobek této frekvence. Ani tyto frekvence se bohužel nalézt nepodařilo.

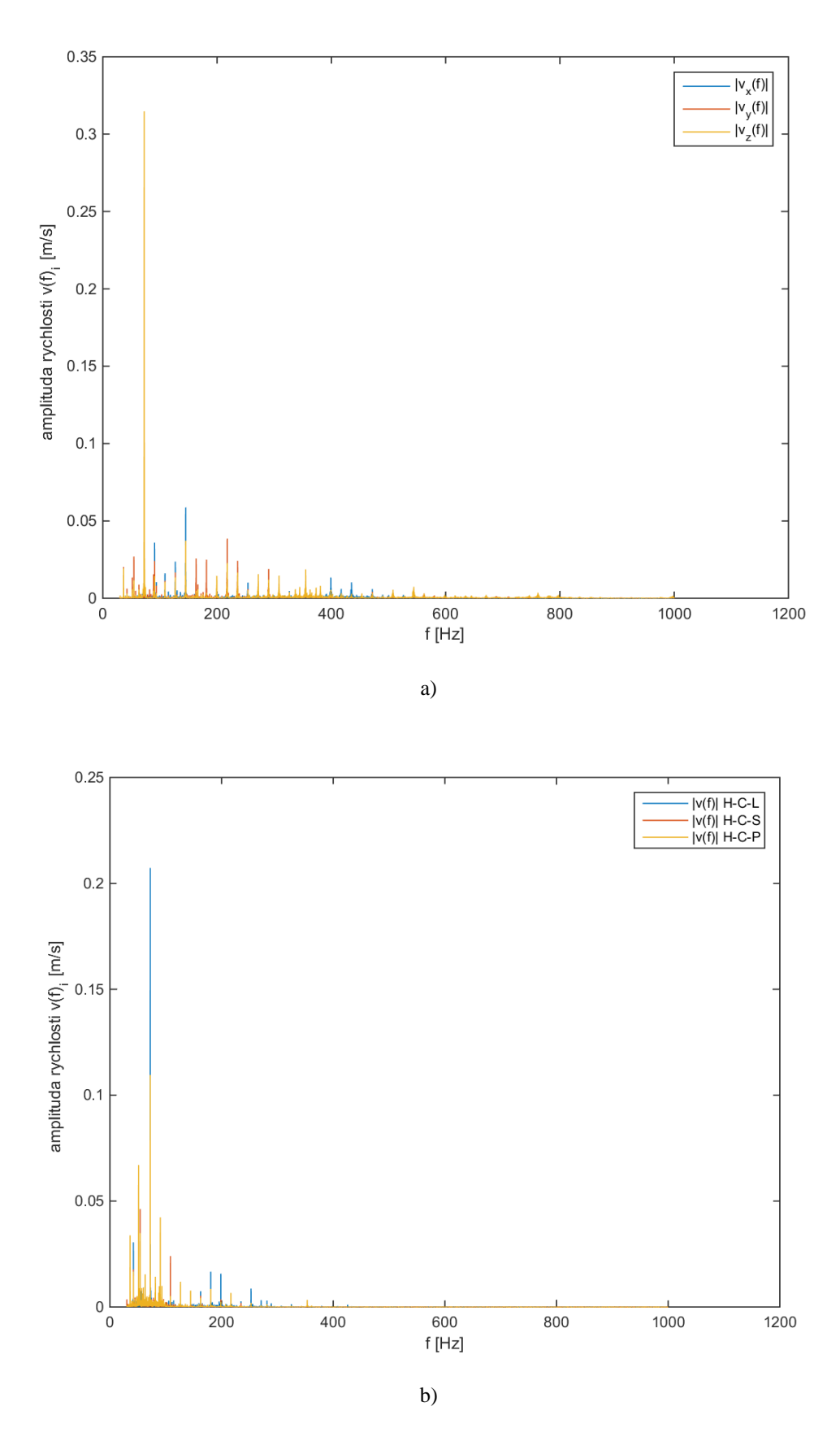

Obr. 4.7: Ukázka amplitudového spektra rychlostí až do 1000 Hz změřeného na: a) motoru, b) čele karoserie.

Zato je ale ve všech spektrech jasně patrné maximum amplitudy na frekvenci 72 Hz. Dalším rozborem bylo zjištěno, že tato frekvence společně s dalšími významnými lokálními maximy opakujícími se až do vysokých frekvencí odpovídá násobkům frekvence přibližně 18 Hz. Nepodařilo se ovšem zjistit, čemu tato frekvence odpovídá. Podobný fenomén byl ale odhalen i u předchozího měření kompresoru PDP 70, ovšem díky rozdílnému způsobu zpracování spekter nebyl pozorován.

Vzhledem k omezené citlivosti použitých snímačů pro frekvence menší než 30 Hz byla všechna spektra rychlostí použitá pro další analýzy uvažována až od této hodnoty. Pro urychlení plánovaných výpočtů byla spektra dále omezena shora hodnotou 600 Hz, neboť s ohledem na tvar spekter lze předpokládat, že amplitudové příspěvky vyšších frekvenčních složek do celkové odezvy budou zanedbatelné. Hodnoty amplitud pro  $f > 600$  Hz nedosahovaly v žádném ve sledovaných bodů 10% maximální amplitudy. Dalším krokem, ke kterému se přistoupilo z důvodu snížení výpočetní náročnosti plánovaných výpočtů, bylo převzorkování spekter na větší krok  $\Delta f$ . Analogické zjednodušení bylo provedeno i v práci [1] zabývající se strojem PDP 70. I při takto zkráceném intervalu frekvencí amplitudových spekter rychlostí bylo stále každé z nich určeno více než 13 000 body, díky velmi vysoké frekvenci snímání akcelerometrů, která se přenesla i do vzorkovací frekvence spekter. Krok původních amplitudových spekter byl  $\Delta f = 0.042$  Hz. Byly testovány vzorkovací frekvence  $\Delta f = 0.25$  Hz a  $\Delta f = 0.5$  Hz. Toto bylo realizováno skriptem v programu MATLAB využívajícího knihovní funkce *interp1*, která pomocí lineární interpolace dopočítává hodnoty ve vybraných bodech. Je zřejmé, že převzorkováním s větším krokem se mohou snížit amplitudy.

To se také potvrdilo, neboť krok  $\Delta f = 0.5$  Hz nevykazoval příliš dobrou shodu s původním spektrem - některá maxima spektra vůbec nezachytil, u některých se výrazně snížila jejich velikost. Krok  $\Delta f = 0.25$  Hz pak vykazoval schodu podstatně lepší, jelikož byl schopen zachytit i strmější nárůst amplitud. Porovnání převzorkovaných spekter s původním amplitudovým spektrem zjištěným na motoru je provedeno na Obr. 4.8a. Na Obr. 4.8b je pak výřez spekter pro  $f \in (60, 100)$  Hz. Je zřejmé, že shoda není nejlepší a že i s krokem 0.25 Hz došlo ke snížení amplitud na většině frekvencí. Nicméně je třeba si uvědomit, že se jedná o kompromis mezi přesností a výpočetním časem.

Všechna získaná spektra byla tedy převzorkována s krokem  $\Delta f = 0.25$  Hz. Ve vnitřních bodech byla ze spekter uložena reálná a imaginární část zvlášť pro buzení modelu kompresoru, zatímco pro body na vnějším povrchu karoserie byly ukládány přímo amplitudy komplexních rychlostí, které budou následně použity pro porovnávání výsledků v závěru další kapitoly.

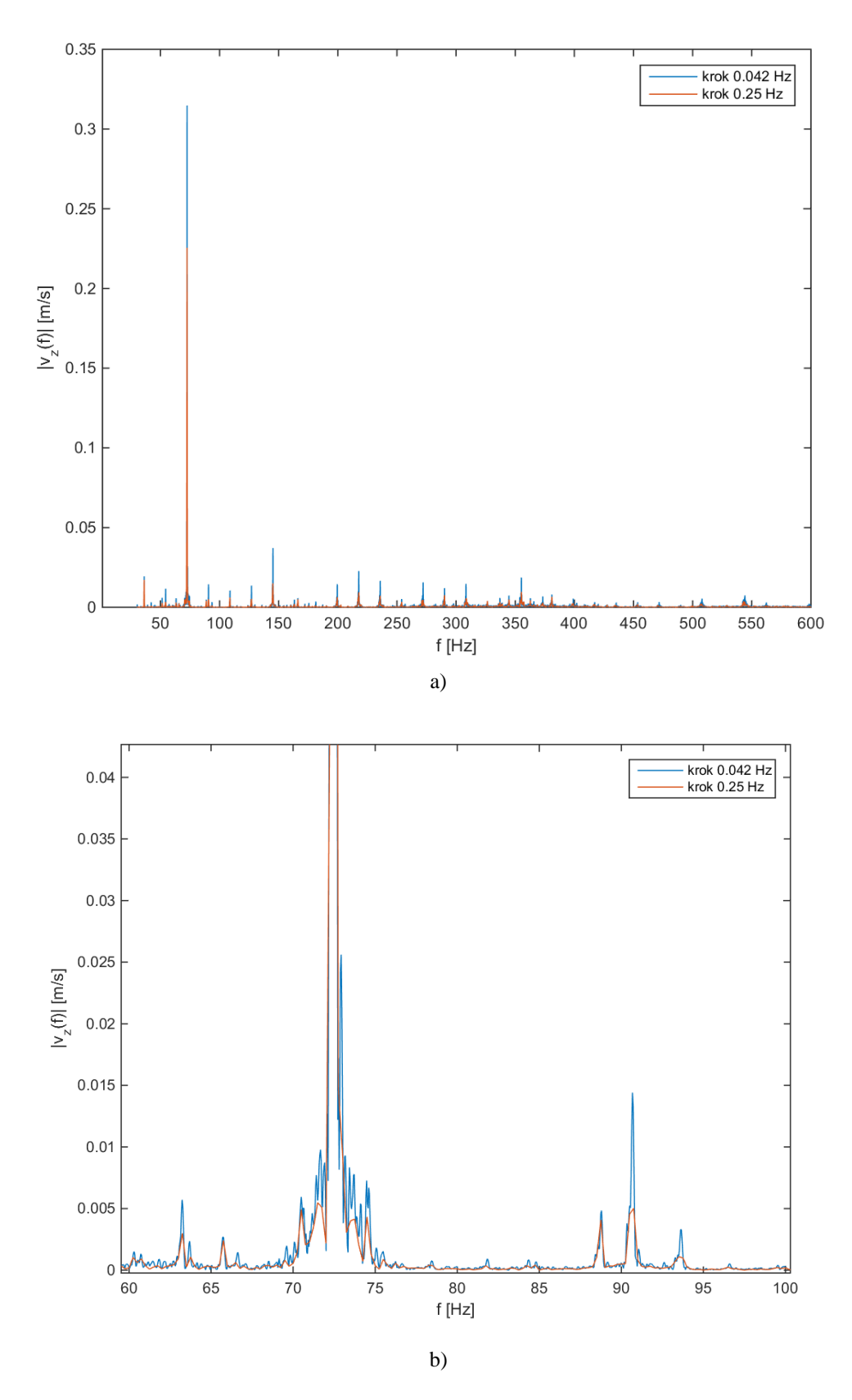

Obr. 4.8: Porovnání amplitudových spekter rychlosti v<sub>z</sub> (f) změřené na motoru s původní velikostí kroku a převzorkovaným krokem  $\Delta f = 0.25$  Hz pro frekvence v intervalu: a)  $f \in (30, 600)$  Hz, b)  $f \in (60, 100)$  Hz

## **5. Vibroakustický model kompresoru**

V této kapitole bude uveden postup tvorby konečnoprvkového modelu řešené vibroakustické úlohy v softwaru Altair Hypermesh/Optistruct. Podrobně bude popsán způsob prostorové diskretizace a definování okrajových podmínek a dále bude diskutován vliv použitého řešiče na rychlost a přesnost výpočtu. V závěru této kapitoly bude provedeno porovnání numerických výsledků s experimentálními daty prezentovanými v kapitole 4.

#### **5.1. Prostorová diskretizace a nastavení modelu interakce**

Díky úpravě CAD dat kompresoru a jeho vybraných komponent, která byla popsána v kapitole 3, nebylo již potřeba geometrii modelu příliš měnit a mohlo se rovnou přistoupit k vytvoření sítě konečných prvků. V prostředí programu Hypermesh se prostorová diskretizace provádí velmi jednoduše. Konkrétně bylo využito automatického algoritmu implementovaného v tomto programu. Jednalo se o metodu nazvanou "QI Optimize", kde QI značí *Quality Index*. Tato procedura tvoří síť s ohledem na zadanou požadovanou velikost prvků, ale zároveň také na kvalitu těchto prvků. Při volbě typu a velikosti prvků bylo opět čerpáno ze zkušeností získaných při přípravě PDP 70 a PDP 190 [1]. Konkrétně byly pro diskretizaci struktury použity tříuzlové trojúhelníkové skořepinové prvky s lineárními bázovými funkcemi a s průměrnou délkou hrany 20 mm. Tato hodnota se ukázala jako dostatečná, co se týče kvality sítě, neboť i na nejmenší plochy vždy vycházely na šířku alespoň dva prvky. Na všech plochách se tak povedlo docílit dobré sítě s poměrně pravidelnými prvky.

Povrch celé geometrie kompresoru byl rozdělen na přibližně 89 tisíc tříuzlových elementů, z čehož téměř polovina připadala na karoserii. Prostorová diskretizace plochy karoserie je patrná z Obr. 5.1, na Obr. 5.2 je pak znázorněna konečnoprvková síť vytvořená z geometrie vnitřních komponentů.

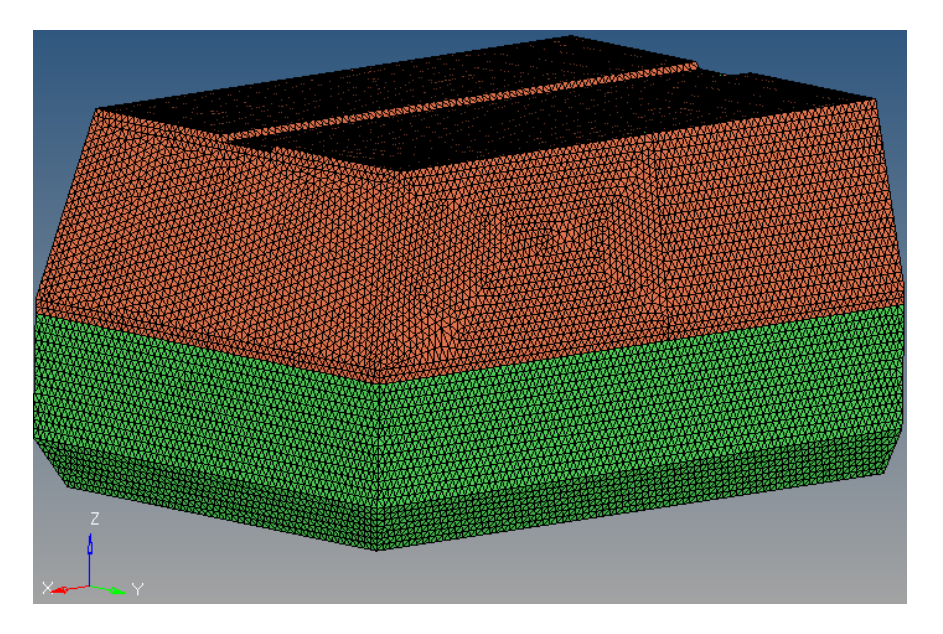

Obr. 5.1: Prostorová diskretizace karoserie kompresoru.

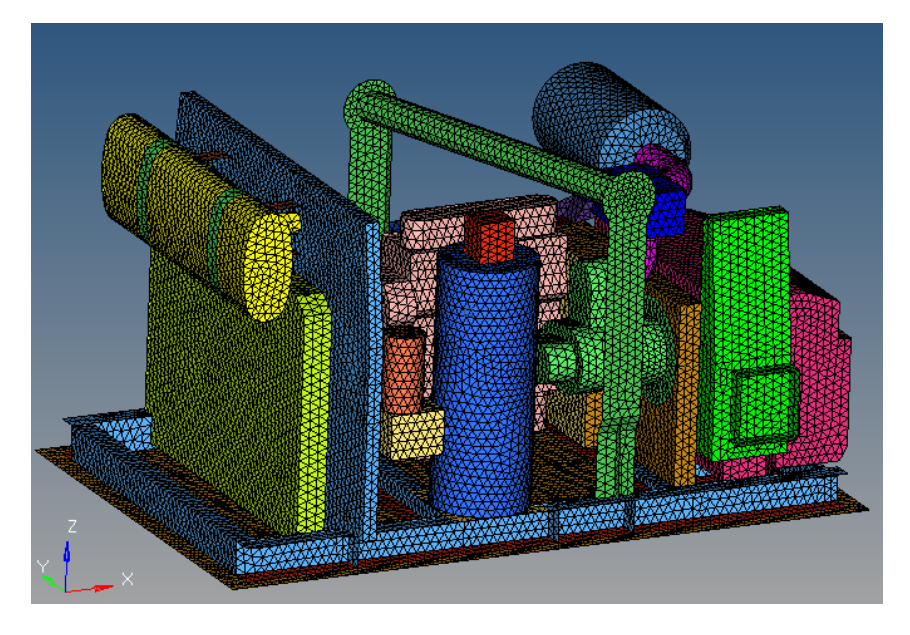

Obr. 5.2: Prostorová diskretizace vnitřních komponentů kompresoru.

Podobně jako strukturu, tak i kavitu je nutné modelovat konečnými prvky, kterými se budou šířit akustické vlny a která je ohraničena zvenku karoserií a zevnitř plochami skořepinových prvků jednotlivých komponentů. K tomu byl opět použit automatický algoritmus určený pro prostorovou diskretizaci. Ten vytvoří konečnoprvkovou síť dle zadaných parametrů (např. průměrná velikost prvků, úprava prvků popisujících hranici atd.) uvnitř objemu vymezeného plochami 2D prvků. Tento algoritmus však vytvoří 3D prvky v celém takovém objemu, tj. i uvnitř jednotlivých komponent. Jelikož však vnitřní stavba komponent nebyla uvažována a komponenty byly reprezentovány pouze geometrií a celkovou hmotností (viz dále), bylo možné tyto elementy odstranit.

K diskretizaci kavity byly v tomto případě využity lineární tetraedrové solidové prvky s průměrnou délkou hrany stejnou jako u elementů struktury, tj. 20 mm. Tato hodnota byla vhodná i proto, že se do úzkých mezer mezi jednotlivé komponenty (např. mezi ovládací panel a nádrž) vždy vešla alespoň jedna vrstva takto velkých prvků. Algoritmus takto vytvořil konečnoprvkovou síť reprezentující kavitu tvořenou z 1 393 000 prvků.

Za předpokladu, že pro správné modelování harmonické vlny je třeba, aby na její vlnovou délku připadlo alespoň 6 elementů, je při použití elementů s délkou hrany 20 mm mezná vlnová délka 120 mm. Při rychlosti šíření vln ve vzduchu 340 m/s tedy bude mezná frekvence modelu kavity přibližně 2.8 kHz. Vzhledem k tomu, že rychlost šíření vln v oceli je mnohonásobně větší, bude tedy i mezná frekvence struktury mnohonásobně větší a mezná frekvence modelu kavity je tedy i meznou frekvencí celého modelu.

Při tvorbě 3D prvků se pak Hypermesh řídil již existujícími 2D skořepinovými prvky tvořícími hranici uzavřeného objemu. Uzly těchto hraničních prvků se tak staly zároveň uzly 3D prvků reprezentující vzduch v kavitě. Pro správnou interakci struktury s kavitou je však nutné uzly na rozhraní zdvojit [6]. Toho lze docílit několika způsoby, např. uložením 3D prvků kavity do samostatného souboru a jeho následným importováním zpět do modelu kompresoru. Výsledná síť kavity je patrná z Obr. 5.3, kde je naznačen řež karoserií

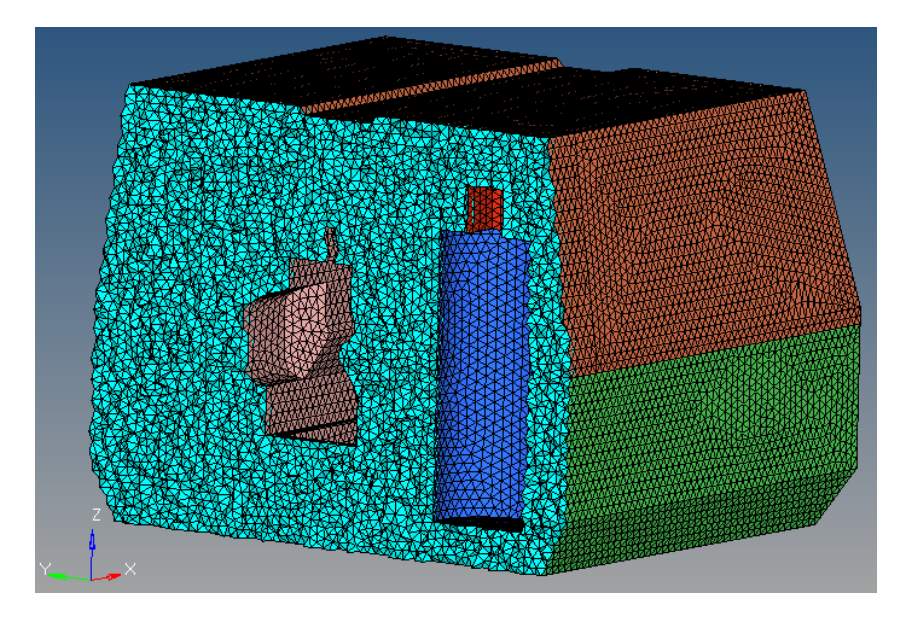

Obr. 5.3: Prostorová diskretizace kavity.

kolmo ke směru jízdy. Další nutnou podmínkou proto, aby model interakce správně fungoval, je informace řešiči, že uzly 3D solidové sítě reprezentují vzduchou kavitu. To se provede nastavením vlastnosti u prvků vzduchu na hodnotu -1 [6]. To lze provést pomocí preprocesoru v menu Mesh - Card edit - Nodes a zaškrtnutím CD -1. Při vytváření prvních modelů se však ukázalo, že tato funkce ne vždy v používané verzi Hypermesh 12.0 správně pracuje, a proto bylo nutné vytvořit skript v MATLABu, který příslušným způsobem upraví výsledný \*.fem soubor určený pro vlastní řešič.

Dále je také potřeba nastavit následující parametry (viz [6]): parametr G, který určuje poměrný útlum struktury, parametr GFL, který určuje poměrný útlum kavity a INREL ("inertia relief"), což určuje, zda se jedná o statickou (hodnota -1) nebo dynamickou úlohu (hodnota -2). Velikosti poměrných útlumů byly nastaveny dle [1].

#### **5.2. Materiálové a geometrické vlastnosti prvků**

Použité materiály a jejich vlastnosti byly konzultovány s pracovníky společnosti ATMOS. Pro většinu komponent byla zvolena běžná ocel, i když například blok kompresoru je z šedé litiny. Plastové komponenty (nádrž, filtr a jeho držák) jsou vyrobeny z různých plastů, avšak většinou se jedná o polypropylen. Při modelování plastových komponentů byly proto použity materiálové parametry propylenu převzaté z [7]. Oba uvažované rozdělovače a také chladič jsou vyrobeny z hliníkové slitiny. Shrnutí všech materiálových parametrů použitých při modelování struktury kompresoru je provedeno v Tab. 5.1. Materiálové parametry popisující chování kavity byly hustota  $\rho = 1.177 \text{ kg/m}^3$  a rychlost šíření zvuku  $c = 340$  m/s, stejně jako v modelech PDP 70 a PDP 90 [1], což odpovídá vzduchu při běžných podmínkách. Kromě materiálových vlastností bylo nutné jednotlivým skořepinovým prvkům předepsat i jejich geometrické vlastnosti, tj. tloušťku. U komponentů vyrobených z plechů, jako například karoserie, rám, přepážka apod., byly příslušným prvkům předepsány tloušťky získané z dodaných CAD dat.

| materiál   | E[Pa]        | v I-l | $\rho$ [kg/m <sup>3</sup> ] |
|------------|--------------|-------|-----------------------------|
| ocel       | $2.00E+11$   | 0.3   | 7800                        |
| plast (PP) | $1.30E + 09$ | 0.42  | 900                         |
| hliník     | $6.90E+10$   | በ 33  | 27 H N Y                    |

Tab. 5.1: Použité materiálové parametry.

Jak již bylo zmíněno v části popisující geometrii, plochy ležící na sobě a příslušející dvěma sousedícím komponentům byly modelovány jako jedna s tloušťkou odpovídající součtu tloušťek jednotlivých ploch (např. dno s rámem, tlumič výfuku s jeho držákem, atd.). U komponentů, u kterých nebyla respektována vnitřní struktura, byla tloušťka stěny volena tak, aby jejich celková hmotnost odpovídala skutečnosti. Vycházelo se tedy ze zjednodušené úvahy, že pro řešení vibroakustické odezvy stroje bude důležité zohlednění především vlastního objemu a hmotnosti takových komponentů (viz Tab. 5.2). Za tímto účelem byly firmou ATMOS ještě dodány hmotnosti součástí. Pomocí programu Hypermesh pak bylo provedeno stanovení velikosti povrchů těchto komponentů a s využitím známých hustot (viz Tab. 5.1) byly následně dopočteny výsledné tloušťky prvků jednotlivých součástí. Výpočet byl proveden pomocí vztahu

$$
\tau = \frac{m}{A\rho},\tag{5.1}
$$

kde  $\tau$  je výsledná tloušťka prvků, m je hmotnost součásti, A plocha jejího povrchu a  $\rho$  je pak hustota materiálu, z něhož je součást vyrobena. Výše zmíněné parametry a finální tloušťky skořepinových prvků jsou shrnuty v Tab. 5.2. Výjimkou při určování tloušťky prvků byla nádoba odlučovače oleje ze stlačeného vzduchu (komponent označený oranžovou barvou vlevo od tlakové nádoby na Obr. 5.2). U této součásti sice bylo možné z dodaných CAD dat určit tloušťku stěny, avšak vzhledem k tomu, že je odlučovač zřejmě naplněn olejem, byla

| komponent                    | $m$ [kg] | $A \, [\text{m}^2]$ | $\rho$ [kg / m <sup>3</sup> ] | $\tau$ [mm] |
|------------------------------|----------|---------------------|-------------------------------|-------------|
| baterka                      | 12       | 0.231               | 7800                          | 6.7         |
| ovládací panel               | 2.4      | 0.315               | 7800                          | 1.0         |
| filtr                        | 1        | 0.307               | 900                           | 3.6         |
| převodová skřín              | 24       | 0.717               | 7800                          | 4.3         |
| motor                        | 113      | 0.784               | 7800                          | 18.5        |
| blok kompresoru              | 35       | 0.262               | 7800                          | 17.1        |
| nádrž                        | 6.8      | 1.126               | 900                           | 6.7         |
| rozbočovač na tlakové nádobě | 3.6      | 0.035               | 2700                          | 37.9        |
| rozbočovač u odlučovače      | 5        | 0.058               | 2700                          | 32.0        |
| tlaková nádoba               | 32.8     | 0.433               | 7800                          | 9.7         |
| chladič                      | 8.7      | 0.521               | 2700                          | 6.2         |
| nádoba odlučovače oleje      | 1.6      | 0.148               | 2700                          | 4.0         |

Tab. 5.2: Upravené tloušťky jednotlivých součástí.

výsledná tloušťka jeho stěny stanovena také podle vztahu  $(5.1)$ . Hmotnost m byla přitom určena jako součet vlastní hmotnosti odlučovače a hmotnosti oleje, která byla dopočtena ze známého objemu vnitřního prostoru odlučovače a z hustoty oleje 0.85 kg/m<sup>3</sup>.

Z tloušťek prvků jednotlivých komponent uvedených v Tab. 5.2 je zřejmé, že tímto postupem byly některé součásti v podstatě považovány za "tuhá" tělesa a při výpočtu odezvy celé soustavy kompresor-kavita nebyly uvažovány jejich vlastní frekvence a vlastní tvary kmitu. To ostatně potvrdily i modální výpočty provedené na upravených modelech, ve kterých byly moduly pružnosti  $E$  materiálu velkých komponentů, tj. tlakové nádoby, motoru a bloku kompresoru, zvýšeny 10x a 100x. Ze získaných hodnot vlastních frekvencí se ukázalo, že změnou tuhosti zmíněných komponentů se vlastní frekvence celé soustavy v podstatě nezmění. Největší relativní chyba se pro prvních 250 vlastních frekvencí, tj. přibližně do 230 Hz, pohybovala do 3.2 %. Této maximální hodnoty bylo dosaženo u vlastních frekvencí motoru při uvažování modulu pružnosti  $E = 2 \cdot 10^{13}$  Pa. Porovnání vyhodnocovaných vlastních frekvencí je graficky znázorněno na Obr. 5.4.

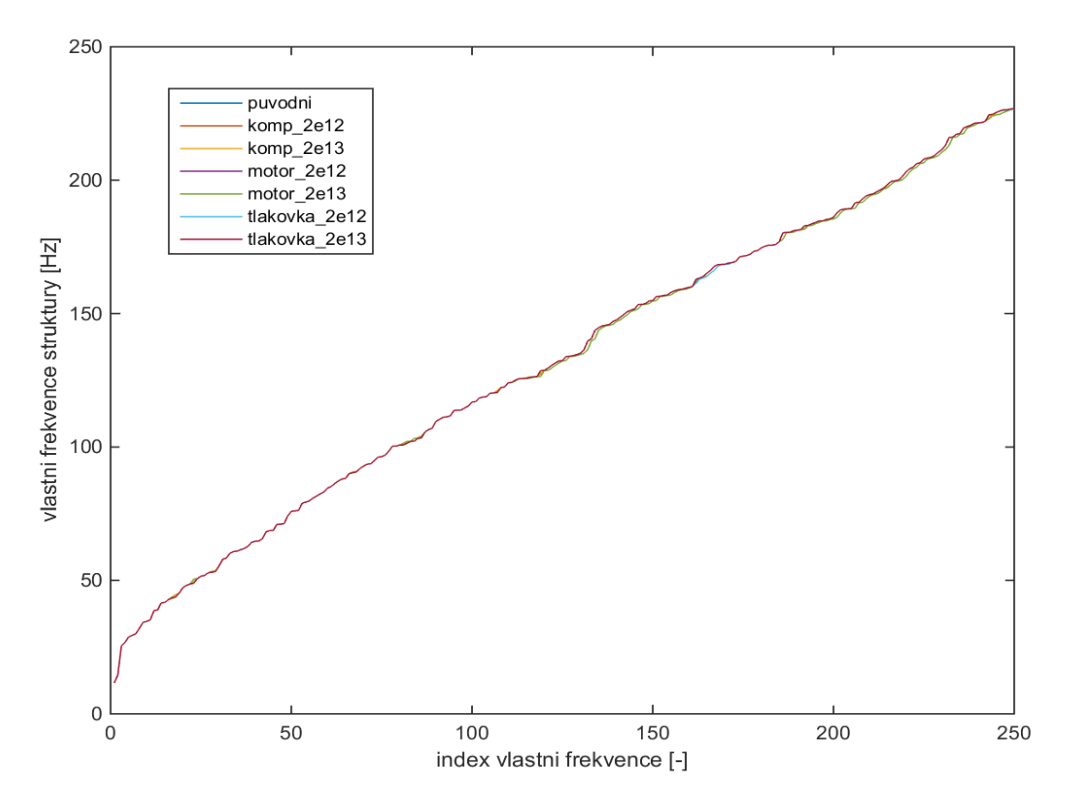

Obr. 5.4: Grafické znázornění vlastních frekvencí při změně tuhosti jednotlivých komponent.

#### **5.3. Okrajové podmínky modelu**

Dalším krokem je definice okrajových podmínek modelu. Na jejich základě byly vytvořeny dva různé modely, přičemž jeden obsahoval buzení ve všech bodech soustrojí a nosného rámu dle experimentu, zatímco ve druhém byla vetknuta spodní část nosného rámu, podobně jako v [1]. V příslušných uzlech rámu byly tak definovány všechny složky posuvu a rotace jako nulové. Tato okrajová podmínka je znázorněna v Obr. 5.5a modrou barvou.

Pro kinematické buzení byla použita komplexní spektra rychlostí získaná v závěru kapitoly 4. Frekvenčně závislé buzení se do programu Hypermesh zadává ve tvaru [6]

$$
v(f) = A \cdot [C(f) + iD(f)], \qquad (5.2)
$$

kde  $\nu$  je komplexní rychlost ve frekvenční oblasti a C, resp. D, jsou pak reálné, resp. imaginární části spekter komplexních rychlostí a  $A$  je amplituda rychlosti. Vektory  $C$ , resp.  $D$ se zadávají tabulkou složenou z frekvence a reálné, resp. imaginární části spektra. Ty odpovídají zpracovaným spektrům z kapitoly 4. V 21 buzených bodech tak bylo zadáno celkem 42 tabulek. Jelikož informaci o amplitudě obsahovaly již přímo tabulky  $C(f)$  a  $D(f)$ , tímto parametrem bylo pouze určeno, zda-li směr buzení odpovídá kladnému nebo zápornému směru osy, tj.  $A = \pm 1$ . Pouze v případě bodu na krytu vrtule, který byl měřen na ploše

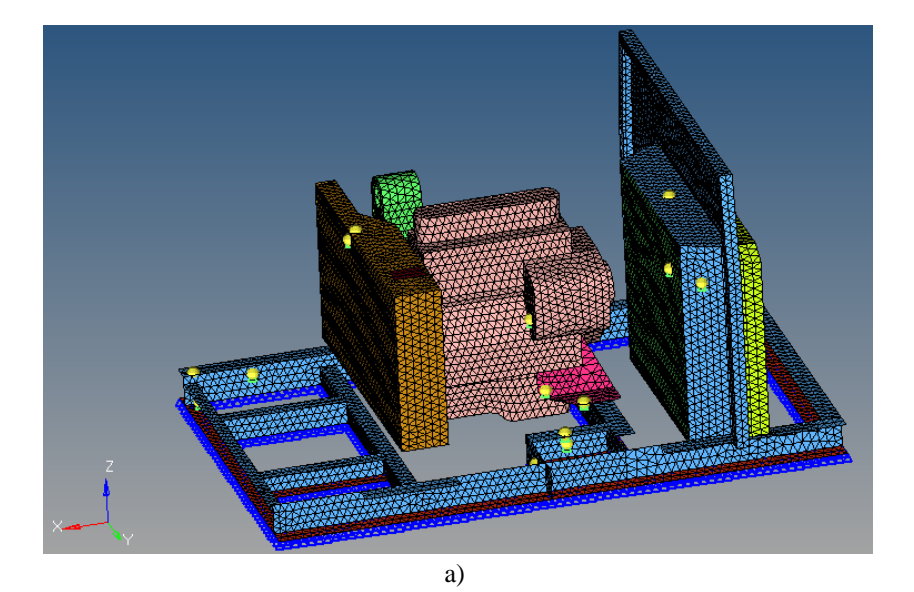

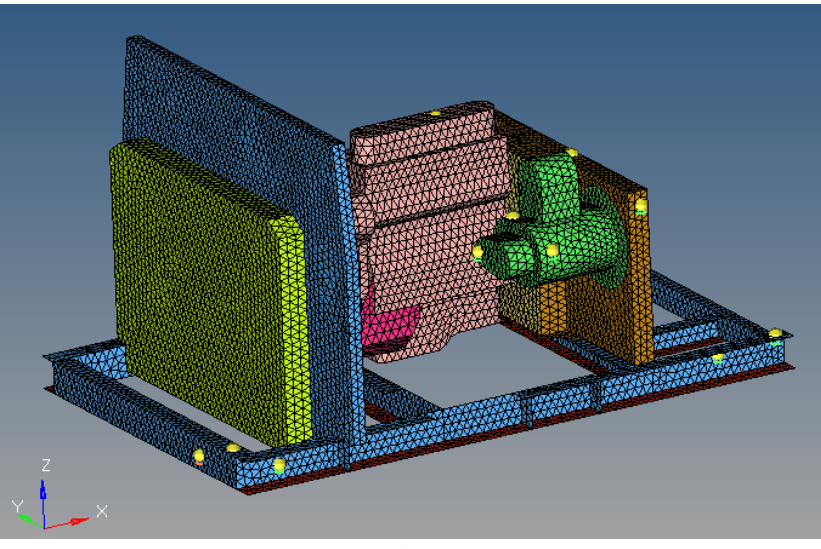

b)

Obr. 5.5: Naznačení míst se zadanými okrajovými podmínkami: a) pohled na pravobok, b) pohled na levobok.

s normálou svírající s osami *x* a *y* úhel 45°, bylo *A* zadáno tak, aby vektorový součet obou hodnot odpovídal změřeným hodnotám.

Polohy buzených bodů jsou patrné z Obr. 5.5a a 5.5b a odpovídají měřeným místům znázorněným na Obr. 4.1.

#### **5.4. Porovnání přímého a modálního řešiče**

V systému Optistruct jsou pro vibroakustické úlohy ve frekvenční oblasti implementovány dva základní řešiče. Přímý řešič, který sice dává z matematického hlediska teoreticky přesné výsledky, se vyznačuje vysokými nároky na strojový čas. Při provedení výpočtu odezvy pomocí výše popsaného modelu na procesoru Intel(R) Xeon(R) CPU E5- 2620 @ 2.00GHz byl výpočetní čas více než deset dnů. Při paralelním výpočtu s využitím 13 vláken pak výpočet trval přibližně jeden den reálného času. Druhou možností je použití modálního řešiče. Takový výpočet může být v závislosti na počtu uvažovaných vlastních frekvencí velmi rychlý, ale čím je počet uvažovaných vlastních tvarů struktury nebo kavity menší, tím větší je chyba oproti přímému řešiči.

Jako první iterace nejvyšších uvažovaných vlastních frekvencí byly zvoleny hodnoty použité při analýze vibrací kompresorů PDP 70 a PDP 190 [1], tedy 1800 Hz pro strukturu a 2250 Hz pro kavitu. Následně byla zkoumána možnost snížit maximální uvažované frekvence struktury i kavity. Všechny uvažované kombinace nejvyšších frekvencí testované při výpočtech jsou patrné z Obr. 5.6, na kterém je znázorněno porovnání absolutních chyb při použití modálního přístupu s různými maximálními frekvencemi oproti použití přímého řešiče v jednom z měřených bodů. Maximální absolutní chyby jsou v řádu 10−<sup>5</sup> m/s, zatímco amplitudy rychlostí jsou v řádu 10−<sup>2</sup> až 10−<sup>3</sup> m/s. Největší chyba se ukazuje při uvažování mezní vlastní frekvenci kavity 1800 Hz a to přibližně 6 · 10<sup>-5</sup> m/s.

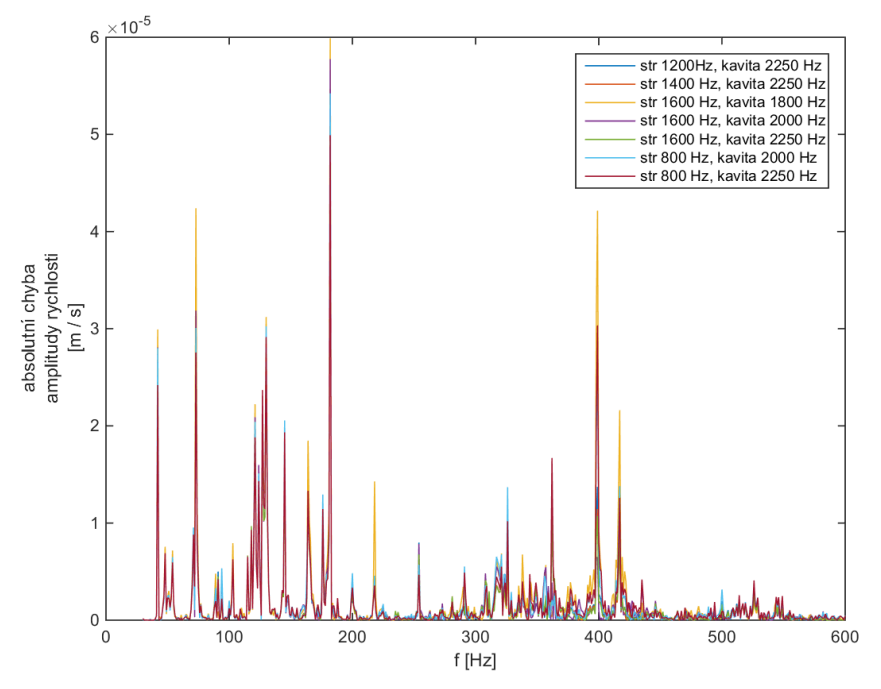

Obr. 5.6: Porovnání absolutních chyb jednotlivých variant modálního řešiče oproti přímému, bod H-C-S.

Nižší hodnoty maximálních uvažovaných frekvencí mají významný vliv na zrychlení výpočtu. Nejdelší výpočet trval cca čtyři hodiny, nejkratší méně než dvě hodiny strojového času, při paralelním výpočtu s 13 vlákny pak okolo 20 minut. To je neporovnatelně rychlejší než přímý řešič. Jako přijatelný kompromis mezi rychlostí výpočtu a přesností oproti přímému řešiči byla zvolena varianta s maximální frekvencí kavity 2000 Hz a maximální frekvencí struktury 800 Hz, se kterou bude nadále pracováno. Absolutní chyba při uvažování těchto maximálních frekvencí je porovnatelná s ostatními, avšak celkový strojový výpočetní čas se pohybuje kolem dvou hodin.

#### **5.5. Porovnání výsledků numerické simulace a experimentu**

S využitím modelů popsaných v předchozích odstavcích byla provedena numerická simulace šíření vibrací v kompresoru. Zkoumána byla odezva ve formě frekvenčních spekter rychlostí zjištěných na karoserii v měřených bodech (viz Obr. 4.2 a 4.3) a porovnána se spektry amplitud zjištěnými z experimentu v kapitole 4.

Na Obr. 5.7 až 5.10 je provedeno porovnání změřených a numericky zjištěných spekter obou modelů v několika vybraných bodech. Ve většině bodů se podařilo v případě modelu bez vetknutého dna docílit poměrně dobré shody u frekvencí přibližně nad 80 Hz. U modelu s vetknutým dnem je shoda horší, nicméně ve většině bodů se shoduje alespoň frekvenčně. Amplitudově je pak tento model mnohem níže, což odpovídá tomu, že rám je pevně fixován a stroj tak nemůže tolik vibrovat. V některých bodech se objevuje i frekvence odpovídající motoru, tj. 42 Hz, zmiňovaná v kapitole 4. Dobré shody modelu bez vetknutého dna se podařilo docílit např. v bodě H-L-S (Obr. 5.7) a D-C-S (Obr. 5.8). Horší shoda je pak patrná v bodech H-Z-P (Obr. 5.9) a D-Z-L (Obr. 5.10). Např. bod H-Z-P je bod, kde jsou výdechy karoserie a díky tomu je v tomto místě menší tuhost plechů než v modelu, kde je uvažována plná stěna.

Celkově bylo dosaženo horší shody v místech výdechů, především v zadní části a také na střeše, kde může mít vliv hluk vzniklý vrtulí, která v modelech zahrnuta nebyla. Naopak celkově lepší výsledky byly získány v místech výztuh a na bocích karoserie.

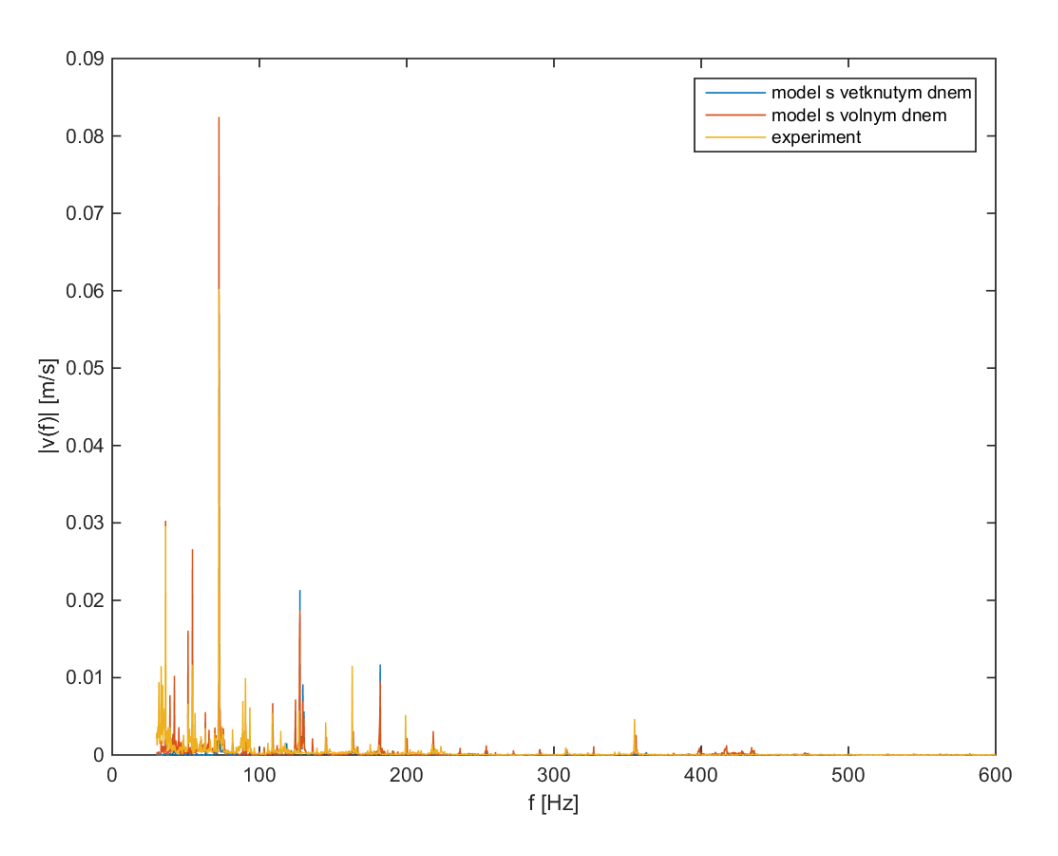

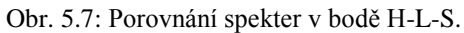

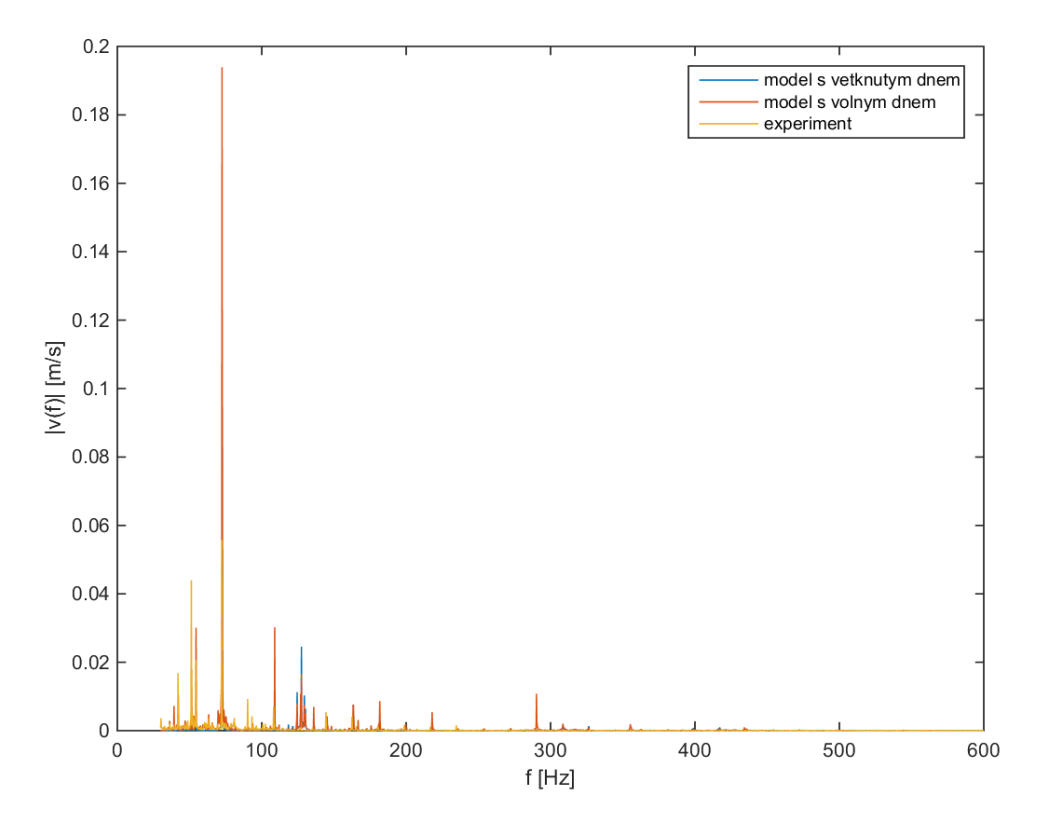

Obr. 5.8: Porovnání spekter v bodě D-C-S.

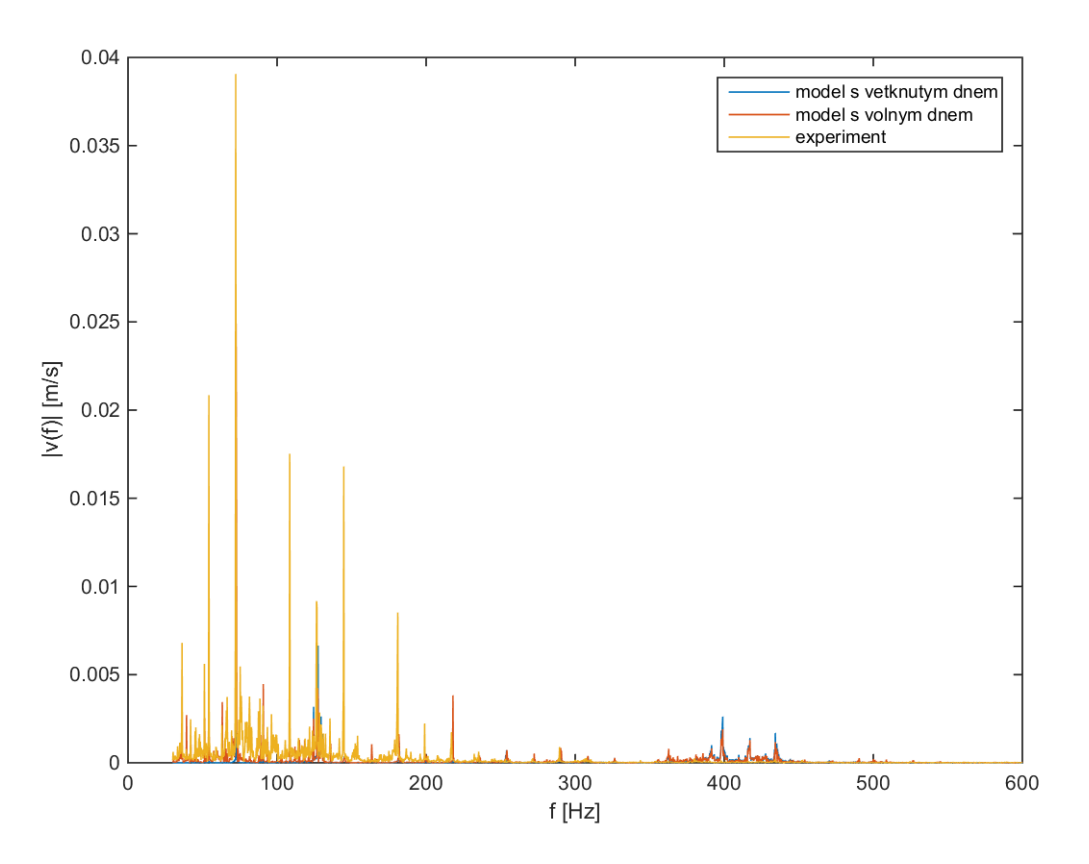

Obr. 5.9: Porovnání spekter v bodě H-Z-P.

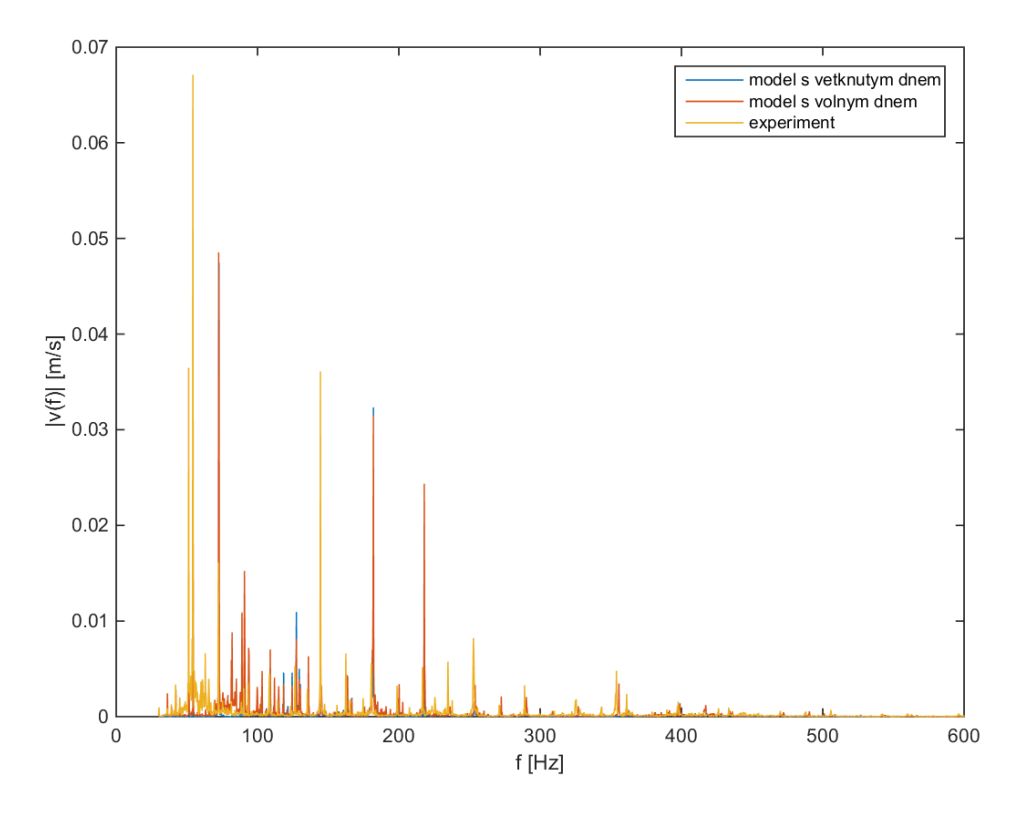

Obr. 5.10: Porovnání spekter v bodě D-Z-L.

#### **6. Stanovení hlučnosti kompresoru PDK33**

V této kapitole jsou nejprve zavedeny základní akustické pojmy a s nimi související veličiny charakterizující hlučnost. Následně je pak na testovací úloze ověřena správnost numerického výpočtu a dále také stanovení některých akustických veličin pomocí softwaru Optistruct. Dále je pak tento postup aplikován na vibroakustický model kompresoru z předchozí kapitoly a jsou určeny veličiny charakterizující hlučnost celého stroje. Nakonec je představena varianta vylepšení modelu s cílem snížení celkové hlučnosti stroje.

#### **6.1. Zavedení základních akustických veličin**

Zvuk si lze představit jako mechanické kmitání šířící se prostředím. Kmitajícími objekty jsou částice tohoto prostředí. S ohledem na analogii s kmitáním lineárního oscilátoru lze harmonický průběh akustické výchylky odpovídající rovinné vlně šířící se ve směru osy *x* popsat v čase *t* vztahem [8]

$$
u = u_0 \sin(\omega t + \varphi_0), \tag{6.1}
$$

kde  $u_0$  je amplituda výchylky,  $\omega$  je úhlová frekvence vlny a  $\varphi_0$  je fázový úhel. Pro výchylku ve vzdáleností *x* pak bude děj zřejmě opožděn o  $\Delta t = \frac{x}{e}$  $\frac{x}{c}$ , kde *c* je rychlost šíření vln v daném prostředí. Vztah (6.1) lze tedy převést na tvar

$$
u = u_0 \sin\left(\omega \left(t + \frac{x}{c}\right)\right). \tag{6.2}
$$

V tomto vztahu odpovídá záporné znaménko šíření vlny v kladném směru . V opačném případě pak platí kladné znaménko. Derivací výrazu (6.2) lze obdržet předpis pro akustickou rychlost jako

$$
v = v_0 \cos\left(\omega\left(t + \frac{x}{c}\right)\right),\tag{6.3}
$$

kde  $v_0 = u_0 \omega$  je amplituda rychlosti kmitání. Analogickým předpisem jako pro akustickou rychlost lze zavést i akustický tlak [8], tj.

$$
p = p_0 \cos\left(\omega\left(t - \frac{x}{c}\right)\right),\tag{6.4}
$$

případně se také zavádí akustický tlak jako komplexní veličina vztahem

$$
p = p_0 e^{i\omega \left(t - \frac{x}{c}\right)}.\tag{6.5}
$$

Akustický tlak si lze představit jako nepatrné oscilace tlaku nasuperponované na atmosferický tlak. Tyto oscilace však mají mnohonásobně nižší amplitudu, např. fluktuace tlaku odpovídající nejtiššímu slyšitelnému zvuku dosahují hodnot v řádu 10<sup>-5</sup> Pa.

Pro popis energie přenášené prostředím se zavádí akustický výkon W jako množství akustické energie procházející plochou S za jednotku času. Výkon lze vypočítat jako součin síly a akustické rychlosti. Pokud bude síla působící na plochu S kolmou na směr šíření vlny rovna součinu akustického tlaku  $p$  a plochy  $S$ , pak má vztah pro akustický výkon  $W$  tvar

$$
W = pvS. \t\t(6.6)
$$

Dále se také užívá tzv. měrný akustický výkon N. Ten je definován jako akustický výkon na jednotku plochy a udává se v jednotkách W/m<sup>2</sup>. Pro plochu S kolmou na směr šíření zvuku pak lze psát

$$
N = pv.\tag{6.7}
$$

S pomocí N se zavádí tzv. intenzita zvuku I. Její velikost se určí jako střední hodnota měrného akustického výkonu, tj. lze psát

$$
I = \frac{1}{T} \int_{0}^{T} N dt,
$$
\n(6.8)

a udává se ve stejných jednotkách jako N, tedy W/m<sup>2</sup>. V případě rovinné vlny lze tedy výsledný vztah pro intenzitu I odvodit postupným dosazením vztahů  $(6.3)$ ,  $(6.4)$  a  $(6.7)$ do definice (6.8). Ve výrazu (6.4) zbývá pouze určit velikost amplitudy tlaku  $p_0$ . K tomu je možné využít obecný vztah

$$
p = -K \frac{\partial u}{\partial x},\tag{6.9}
$$

kde  $K$  představuje objemový modul pružnosti, který je svázán s  $\rho$  a  $c$  známým vztahem pro rychlost šíření vln v pružném prostředí  $c = \int_{0}^{K}$  $\frac{\pi}{\rho}$ . Dosazením (6.2) do (6.9) a po provedení příslušné derivace lze psát

$$
p = u_0 \omega \rho c \cos \left( \omega \left( t - \frac{x}{c} \right) \right). \tag{6.10}
$$

Porovnáním (6.10) a (6.4) je patrné, že pro hledanou amplitudu platí  $p_0 = u_0 \omega \rho c$ . Nyní již lze pomocí vztahů (6.3) a (6.10) vyjádřit měrný akustický výkon jako

$$
N = u_0^2 \omega^2 \rho c \cos^2 \left( \omega \left( t - \frac{x}{c} \right) \right).
$$
 (6.11)

Integrací tohoto vztahu dle (6.8) pak pro intenzitu rovinné vlny platí

$$
I = \frac{1}{2}u_0^2 \omega^2 \rho c = \frac{p_0^2}{2\rho c}.
$$
\n(6.12)

Tento vztah se hojně využívá v technické akustice pro nejrůznější měření a výpočty díky své jednoduchosti a především proto, že jej lze s dostatečnou přesností použít i pro řešení kulových vln v dostatečné vzdálenosti od zdroje. V další části bude tento vztah použit k ověření správnosti numerického výpočtu intenzity a akustického tlaku řešičem Optistruct.

#### **6.2. Ověření numerického výpočtu akustických veličin.**

Pro ověření správnosti numerického výpočtu akustických veličin programem Optistruct byl sestaven jednoduchý konečnoprvkový model kmitání pístu v neomezeném prostředí. Byl uvažován píst ve tvaru kruhové desky o poloměru  $r = 2.5$  cm umístěný v počátku souřadnicového systému. Tomuto pístu byla ve směru osy *x* předepsána rychlost vztahem (6.3) bez fázového posunutí  $\varphi_0$  ve tvaru

$$
v = v_0 \cos \omega t \tag{6.13}
$$

s úhlovou rychlostí  $\omega = 2\pi f$ . Amplituda rychlosti a frekvence buzení byly voleny jako  $v_0 = 1 \cdot 10^{-3}$  m/s<sup>2</sup> a  $f = 500$  Hz.

Deska byla modelována pomocí tenkých skořepinových prvků o tloušťce 1 mm a s průměrnou délkou hrany 4 mm. Ve všech uzlech těchto lineárních tříuzlových prvků byla předepsána rychlost podle vztahu (6.13). V modelu bylo dále definováno celkem 5 bodů ležících na ose *x* ve vzdálenostech *l*<sup>i</sup> od středu vibrujícího pístu reprezentujících mikrofony B<sup>i</sup> (*i* = 1,...,5). V těchto bodech byly hledány hodnoty akustického tlaku a intenzity. Definice této akustické úlohy byla provedena pomocí karty RADSND, definice zdrojů (kmitajících uzlů skořepinových prvků) pomocí PANELG a mikrofonů pomocí SETGRID [6]. Geometrie řešené úlohy společně s použitou konečnoprvkovou sítí a mikrofony  $B_1$  až  $B_3$  jsou znázorněné na Obr. 6.1.

Akustická odezva ve sledovaných mikrofonech  $B_1$  až  $B_5$  byla stejně jako v kapitole 5 řešena ve frekvenční oblasti modální metodou. Velikosti akustického tlaku a akustické rychlosti ve zmíněných bodech je program Optistruct schopen dopočítat na základě znalosti normálové rychlosti uzlů desky, vlastností prostředí ( $c = 340$  m/s a  $\rho = 1.177$  kg/m<sup>3</sup>) a známých vzdáleností *l*<sup>i</sup> . Podrobněji je postup výpočtu akustických veličin založený na principu superpozice příspěvků od jednotlivých uzlů desky (zdrojů) popsán v [6].

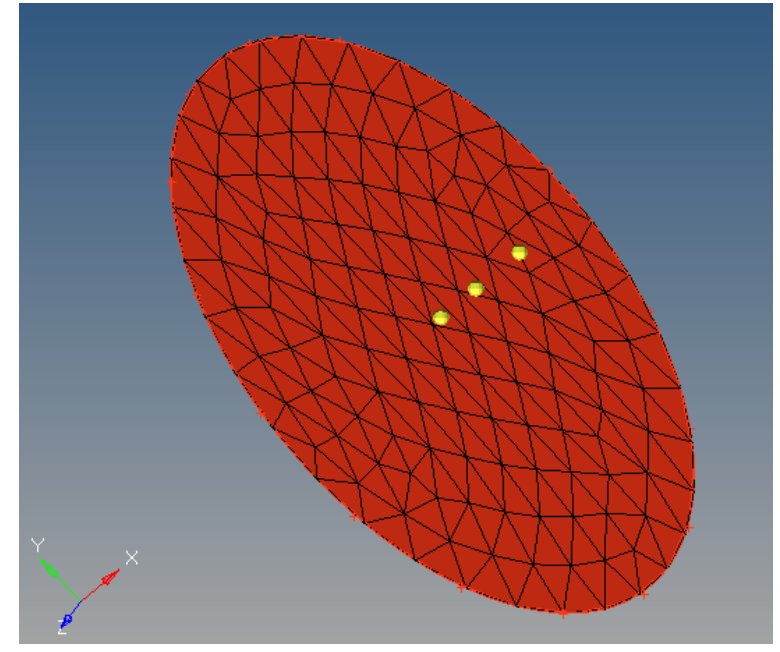

Obr. 6.1: Model kmitající desky pro testovací úlohu.

Výsledné hodnoty akustického tlaku  $p_i$  a intenzity  $I_i$  stanovené numerickou simulací v programu Optistruct jsou patrné z Tab 6.1. V poslední řádce jsou pak uvedeny hodnoty intenzity  $I_i^*$  určené pomocí hodnot  $p_i$  ze vztahu (6.12). Z výsledků je patrné, že v bodech B<sub>4</sub> a B5 ležících ve vzdálenosti 1 m a 10 m lze akustické pole generované kmitající deskou považovat za homogenní a propagující se akustickou vlnu za rovinnou. Dále z porovnání hodnot  $I_i^*$  a  $I_i$  pro  $i = 4, 5$  vyplývá, že výpočet základních akustických veličin pomocí konečnoprvkového modelu je korektní a že lze tento postup aplikovat na řešenou úlohu PDK 33.

|                             | $\mathbf{B}_1$ | B <sub>2</sub>                                                                                                 | $B_3$ | $B_4$ | B <sub>5</sub>                                                                                                    |
|-----------------------------|----------------|----------------------------------------------------------------------------------------------------|-------|-------|----------------------------------------------------------------------------------------------------|
| $l_i$ [mm]                  |                |                                                                                                    |       | 1000  | 10 000                                                                                                    |
| $p_i$ [Pa]                  |                | $9.096 \cdot 10^{-2}$ 7.527 $\cdot 10^{-2}$ 6.213 $\cdot 10^{-2}$ 1.148 $\cdot 10^{-3}$ 1.148 $\cdot 10^{-4}$  |       |       |                                                                                                    |
| $I_i$ [W/m <sup>2</sup> ]   |                |                                                                                                    |       |       | $1.365 \cdot 10^{-5}$ $\mid$ 4.260 $\cdot 10^{-6}$ $\mid$ 3.320 $\cdot 10^{-6}$ $\mid$ 1.646 $\cdot 10^{-9}$ $\mid$ 1.647 $\cdot 10^{-11}$ |
| $I_i^*$ [W/m <sup>2</sup> ] |                | $1.034 \cdot 10^{-3}$ 7.079 $\cdot 10^{-6}$ 4.823 $\cdot 10^{-6}$ 1.647 $\cdot 10^{-9}$ 1.647 $\cdot 10^{-11}$ |       |       |                                                                                                    |

Tab. 6.1: Hodnoty akustických veličin stanovené numericky a semi-analyticky.

#### **6.3. Popis metodiky stanovení hlučnosti**

Určování hlučnosti strojů se provádí podle normy ČSN ISO 3744 a norem s ní souvisejících. Vzhledem k velkým rozptylům hodnot akustického výkonu W, akustického tlaku  $p$  a intenzity zvuku  $I$  se zavádějí v technické praxi tzv. hladiny vyjádřené v decibelech [dB], viz [8]. Hladiny jsou zavedeny v logaritmickém měřítku jako podíl veličiny a její referenční hodnoty. Při práci s hladinami je vždy nutné uvést pro jakou frekvenci či pásmo frekvencí byly určeny. Hladina akustického výkonu  $L_W$  je tedy definována jako

$$
L_W = 10 \log \frac{W}{W_0},\tag{6.14}
$$

kde  $W_0 = 10^{-12}$  W je referenční hodnota akustického výkonu. Z (6.14) tedy vyplývá, že zvýšení akustického výkonu o jeden řád odpovídá nárůstu hladiny akustického výkonu o 10 dB.

Hladina akustického tlaku  $L_p$  je definována analogicky jako hladina akustického výkonu (6.14) s tím rozdílem, že akustický tlak zde figuruje ve druhé mocnině, tedy

$$
L_p = 10 \log \frac{p^2}{p_0^2} = 20 \log \frac{p}{p_0},\tag{6.15}
$$

kde  $p_0 = 2 \cdot 10^{-5}$  Pa je referenční hodnota akustického tlaku, která odpovídá prahu slyšitelnosti lidského ucha.

Poslední je hladina akustické intenzity L<sub>I</sub>, která je opět formálně definována stejně jako (6.14) a to

$$
L_I = 10 \log \frac{I}{I_0},\tag{6.16}
$$

kde  $I_0 = 10^{-12}$  W/m $^2$  je taktéž referenční hodnota hladiny akustické intenzity.

Podle normy pro měření hluku se pracuje s hladinou akustického tlaku označovanou jako  $L_{pA}$ , což je hladina akustického tlaku frekvenčně vážená tzv. A-filtrem [8]. To znamená, že na každé známé hladině  $L_p(f)$  se přičte hodnota funkce  $K_A(f)$ , která definuje A-filtr. Vztah pro celkovou hladinu  $L_{pA}$  má potom tvar

$$
L_{pA} = 10 \log \sum_{f} 10^{\frac{L_p(f) + K_A(f)}{10}}.
$$
 (6.17)

Analytický předpis pro funkci  $K_A(f)$  lze najít například v [9]. Vzhledem ke tvaru (6.17) je zřejmé, že hodnota  $K_A(f)$  je také udávána v decibelech. Závislost korekčního parametru A-filtru na frekvenci je pro  $f \in (0, 12)$  kHz znázorněna na Obr. 6.2. Cílem použití tohoto vážení je snaha zohlednit skutečnost, že lidské ucho vnímá různé frekvence různě. Existují ještě další filtry, viz [9], ale zkoušky ukázaly, že se nejlepší shody se subjektivním vnímáním zvuku dosahuje použitím A-filtru.

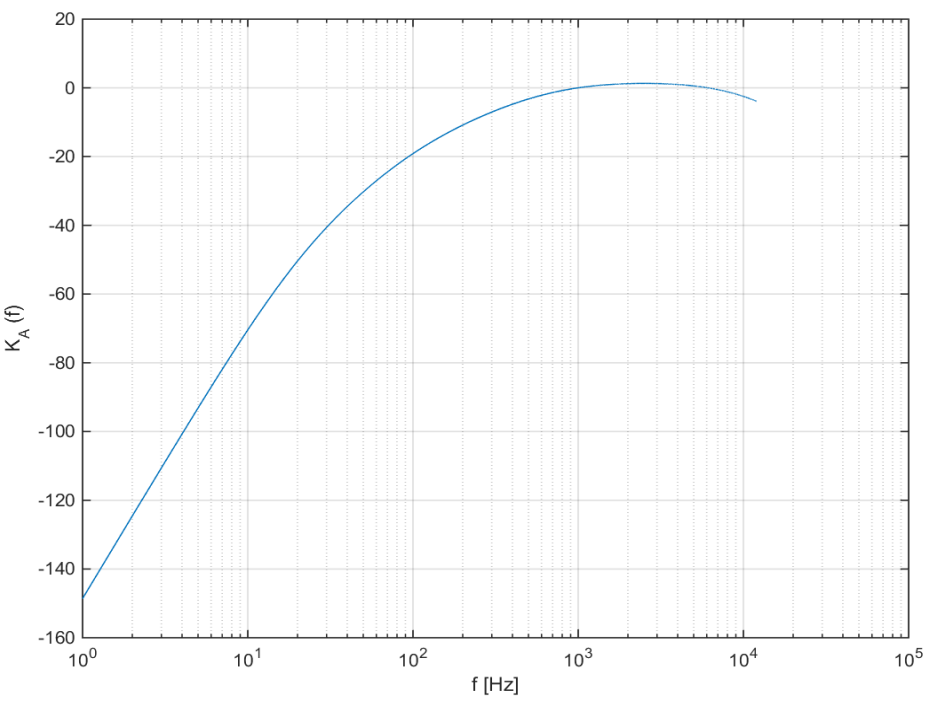

Obr. 6.2: Semilogaritmický graf korekčního parametru A-filtru pro  $f \in (0, 12)$  kHz.

Výše uvedený vztah (6.17) platí v případě, že se jedná o jedno místo, ve kterém se měří hladina akustického tlaku pro určitý rozsah frekvencí. Podle norem na posuzování hlučnosti strojů se však obvykle měření provádí ve více bodech. V takovém případě se pak pracuje s průměrnou hladinou akustického tlaku  $\overline{L_{pA}}$ . Ta se potom stanoví jako

$$
\overline{L_{pA}} = 10 \log \frac{1}{N} \sum_{i=1}^{N} 10^{\frac{L_{pAi}}{10}},
$$
\n(6.18)

kde N je počet měřených bodů a  $L_{pA_i}$  je hladina akustického tlaku vážená A-filtrem změřená v i-tém bodě. Dále se ještě zavádí průměrná hladina akustického výkonu vážená A-filtrem. Ta

se získá z  $\overline{L_{pA}}$  vynásobením měřicí plochou, tj. v případě logaritmů v obou členech přičtením, tedy

$$
\overline{L_{WA}} = \overline{L_{pA}} + 10 \log S,\tag{6.19}
$$

kde  $S$  je povrch měřicí plochy. Pomocí těchto posledních dvou veličin definovaných vztahy (6.18) a (6.19) se obvykle popisuje hlučnost stroje podle výše zmíněné normy.

#### **6.4. Stanovení hlučnosti stroje pomocí numerické simulace**

S pomocí výše uvedených poznatků pak byl upraven výpočtový model kompresoru popsaný v kapitole 5. Bylo přidáno celkem dvanáct měřicích bodů (mikrofonů) ležících ve výšce 1 m a 3 m na kulové ploše o poloměru daném interními předpisy firmy ATMOS. Jejich přibližná poloha je patrná z Obr. 6.3 a Obr. 6.4, na kterém jsou schematicky znázorněny jednotlivé mikrofony včetně jejich očíslování. Celý stroj byl také posunut do výšky 40 cm tak, aby polohy mikrofonů a kompresoru odpovídaly provedeným měřením. Nastavení modelu, mikrofonů a zdrojů potřebné pro tento výpočet bylo analogické jako v případě testovací úlohy. Numerická simulace byla provedena pro oba modely z kapitoly 5, tj. s volným i s vetknutým rámem.

Výsledky obou numerických simulací byly získány z post-processoru HyperView v podobě textových souborů s hodnotami akustického tlaku ve všech dvanácti sledovaných bodech a pro celé frekvenční spektrum  $f \in (30, 600)$  Hz. Celkem se tedy jednalo přibližně o 27000 hodnot pro každou verzi modelu. Tyto hodnoty byly následně zpracovány postupem popsaným v části 6.3. Za tímto účelem byl v prostředí MATLAB vytvořen program, který po načtení a setřídění dat podle čísel mikrofonů a hodnot frekvencí nejprve určí hladinu akustického tlaku v každém bodě a pro každou frekvenci. Tyto hladiny jsou potom pro všechny frekvence převáženy příslušnou hodnotou korekčního koeficientu A-filtru dle vztahu (6.17) a nakonec je podle vztahu (6.18) dopočtena celková průměrná hladina akustického tlaku  $\overline{L_{pA}}$ . Dalším výstupem programu je i celková průměrná hladina akustického výkonu  $\overline{L_{WA}}$  dopočtená podle vztahu (6.19).

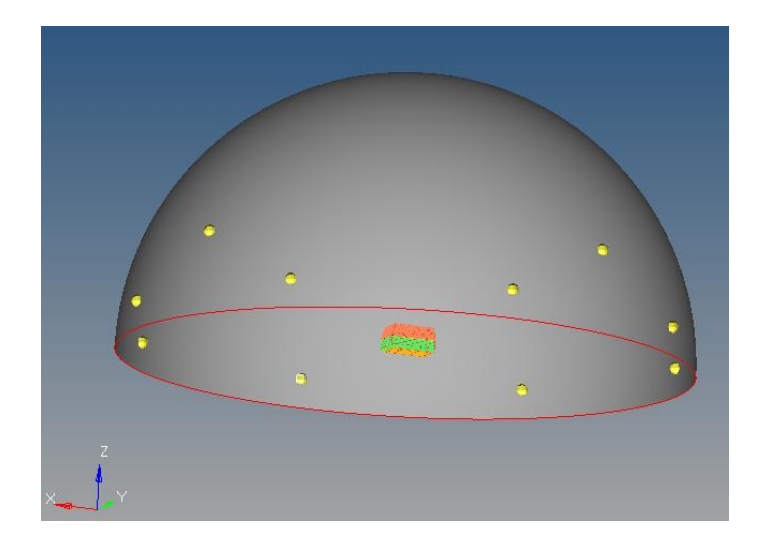

Obr. 6.3: Rozmístění mikrofonů při výpočtu hlučnosti kompresoru PDK 33.

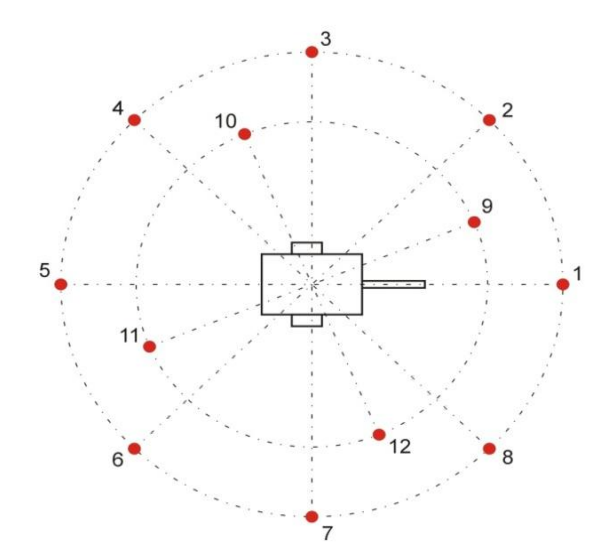

Obr. 6.4: Schéma rozmístění mikrofonů při experimentálním určování hlučnosti kompresoru.<sup>3</sup>

Hodnoty celkových hladin akustického tlaku pro obě uvažované varianty modelu z kapitoly 5, tj. s vetknutým rámem a bez vetknutí, jsou patrné z Tab. 6.2. Použité označení bodů je v souladu s Obr. 6.4. Pro porovnání jsou v tabulce uvedeny výsledky měření v 8 bodech na prototypu PDK 33 s výdechy v karoserii prováděné při 3030 ot./min a s výstupním tlakem 6.9 baru. Tato konfigurace, především co se týče otáček a tlaku, byla nejblíže konfiguraci při měření vibrací, z něhož byla čerpána data pro buzení modelů.

Z Tab. 6.2 je zřejmé, že díky směrovosti hluku u měřeného prototypu je míra shody ve sledovaných bodech rozdílná. Ve většině bodů se s experimentem lépe shoduje model

| Mikrofon       | $L_{pA}$ volný rám<br>[dB] | $L_{pA}$ vetknutý rám<br>[dB] | $L_{pA}$ experiment<br>[dB] |
|----------------|----------------------------|-------------------------------|-----------------------------|
| 1              | 80.8                       | 79.7                          | 82.5                        |
| $\overline{2}$ | 82.9                       | 80                            | 80.5                        |
| 3              | 81.9                       | 79.9                          | 77.6                        |
| $\overline{4}$ | 82                         | 78.3                          | 77.5                        |
| 5              | 81                         | 78                            | 80.1                        |
| 6              | 80.8                       | 78.7                          | 77.0                        |
| 7              | 81.5                       | 79                            | 77.3                        |
| 8              | 82.1                       | 78.8                          | 80.8                        |
| 9              | 83.3                       | 82                            |                             |
| 10             | 82.4                       | 79.8                          |                             |
| 11             | 80.6                       | 78.1                          |                             |
| 12             | 80.2                       | 77.9                          |                             |
| $L_{pA}$       | 81.73                      | 79.34                         | 79.65                       |

Tab. 6.2: Porovnání hladiny akustického výkonu ve všech měřených bodech.

**.** 

<sup>&</sup>lt;sup>3</sup> Obrázek byl převzat z měřicího protokolu firmy ATMOS.

s vetknutým dnem. V místech výdechů karoserie je hladina  $L_{pA}$  z experimentu přibližně o 1 dB vyšší, naopak po stranách, kde výdechy nejsou, je  $L_{pA}$  o 1 - 2 dB níže než v případě numerického modelu. Naopak hladiny stanovené pomocí modelu bez vetknutí jsou téměř ve všech bodech o několik dB vyšší s výjimkou čela, kde je u tohoto modelu  $L_{pA}$  asi o 2 dB nižší. Průměrná hladina  $\overline{L_{pA}}$  určená pomocí modelu s vetknutím je téměř totožná s hladinou zjištěnou z experimentu. Naopak model s volným rámem má  $\overline{L_{pA}}$  o 2 dB větší. Podobně jako průměrná hladina akustického tlaku je i hladina akustického výkonu u verze s vetknutím téměř shodná s experimentem, u verze bez vetknutí je pak o 2 dB vyšší.

#### **6.5. Navržené úpravy modelu**

Jak již bylo naznačeno v předchozích částech, možným vylepšením modelu je modelování výlepů, tedy porézního izolačního materiálu uvnitř karoserie. V programu Hypermesh jsou k tomu k dispozici speciální pohltivé prvky CAABSF [6] a k nim příslušející vlastnost prvků PAABSF. Jediné co je nutné u těchto prvků definovat, je měrná akustická impedance Z, resp. její reálná a imaginární složka.

Firmou ATMOS byla dodána charakteristika izolačního materiálu ve formě součinitele pohltivosti  $\alpha(f)$  pro dvě různé tloušťky materiálu 20 mm a 25 mm v rozsahu frekvencí  $f$  ∈ (100, 6300) Hz daná 18 body. Průběh této závislosti pro zvolenou hodnotu tloušťky 20 mm je patrný z Obr. 6.5.

Součinitel pohltivosti je dle [8] definován jako podíl energie pohlcené určitou plochou a celkové energie, která na plochu dopadá. V případě dokonalého odrazu bude tedy  $\alpha = 0$ . Pro součinitel pohltivosti a reálnou složku impedance platí v případě kolmého dopadu akustických vln vztah [8]

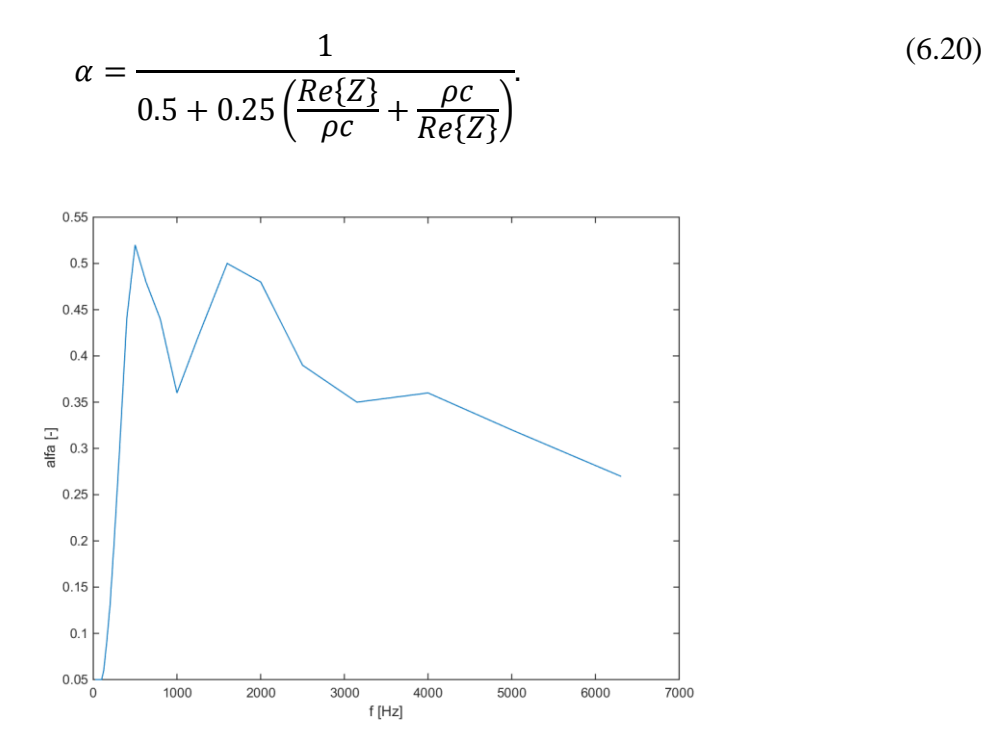

Obr. 6.5: Průběh koeficientu pohltivosti  $\alpha$  pro  $f \in (100, 6300)$ .

Je zřejmé, že pokud bude  $Re\{Z\} = \rho c$ , bude součinitel pohltivosti  $\alpha = 1$  a tedy plocha zcela pohltí dopadající zvuk a nedochází vůbec k jeho odrazu. To odpovídá informaci z [6], že pro využití bezodrazových prvků v programu Hypermesh je nutné volit reálnou část impedance jako  $Re\{Z\} = \rho c$  pro všechny frekvence. Tato podmínka bývá označována jako tzv. Sommerfeldova okrajová podmínka.

Pro zjištění  $Re\{Z\}$  z dodaného průběhu koeficientu pohltivosti byl vytvořen program v prostředí MATLAB, který dopočítá hodnoty reálné impedance pro všechny dostupné frekvence. Je zřejmé, že inverzní vztah k (6.20) vede na kvadratickou rovnici. Vzhledem k fyzikální podstatě koeficientu však má význam pouze jeden z kořenů. Velikost druhého je menší než hodnota impedance odpovídající maximální pohltivosti. Protože velikost koeficientu  $\alpha$  byla známa pouze pro  $f > 100$  Hz, byla hodnota koeficientu pro  $f \in (30, 100)$  Hz uvažována frekvenčně nezávislá a rovna hodnotě odpovídající 100 Hz. Imaginární složka impedance byla v modelu uvažována nulová. Reálná složka impedance pak byla do programu Hypermesh zadána ve formě vypočtených frekvenčně závislých tabulek.

Na prototypu PDK 33 byla tímto materiálem vylepena celá horní část karoserie a také část přepážky. Tato černá izolační pěna je např. patrná na Obr. 2.3a. Jak je uvedeno v [6], je nutné tyto prvky napojovat na uzly kavity. Na povrchu sítě prvků kavity tak byly vytvořeny čtyřuzlové prvky v místech, kde se nachází horní část karoserie. Celkem takto bylo vytvořeno 16 prvků typu CAABSF. Jejich geometrie je patrná z Obr. 6.6.

Numerické simulace s pohltivými prvky ukázaly, že se tímto způsobem snížila průměrná hladinu  $\overline{L_{pA}}$  u obou modelů o přibližně 0.7 dB. Pro představu o vlivu výlepů na směrovost vyzařovaného hluku jsou hodnoty  $L_{pA}$  pro všechny sledované body a model bez vetknutí rámu shrnuty v Tab. 6.3. Z této tabulky je patrné, že aplikací výlepů došlo ke snížení hladin  $L_{pA}$  ve všech sledovaných bodech. K největšímu poklesu vyzařovaného hluku přitom došlo na pravoboku a v zadní části stroje, jak ukazují hodnoty  $L_{pA}$  vypočtené v bodech 4, 6, 8, 11 a 12. Ve skutečnosti lze však předpokládat ještě výraznější pokles  $L_{pA}$ , neboť hodnota součinitele pohltivosti  $\alpha$  je pro všesměrový dopad ve skutečnosti větší, než hodnota daná vztahem (6.20) použitá pro výpočet reálné části impedance pohltivých prvků.

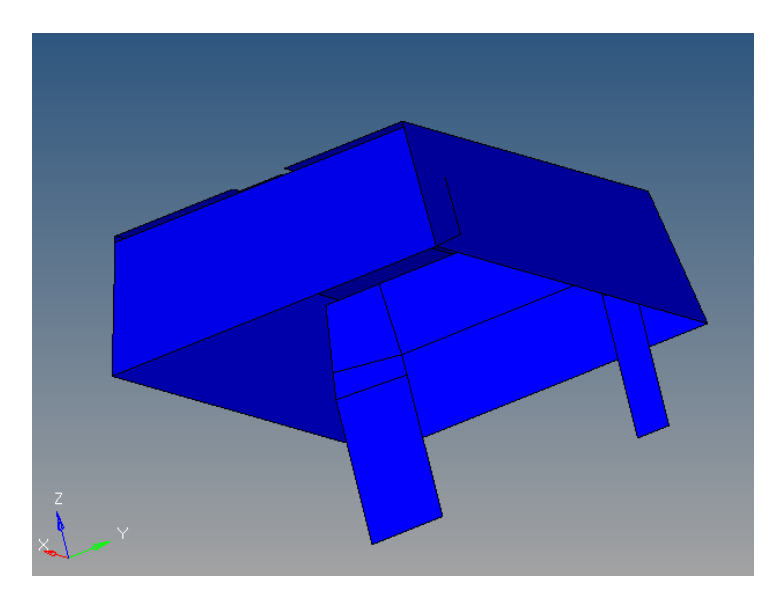

Obr. 6.6: Geometrie pohltivých prvků CAABSF.

| Mikrofon | $L_{pA}$ bez výlepů<br>[dB] | $L_{pA}$ s výlepy<br>[dB] |  |
|----------|-----------------------------|---------------------------|--|
| 1        | 80.7                        | 80.1                      |  |
| 2        | 82.9                        | 82.4                      |  |
| 3        | 81.9                        | 81.5                      |  |
| 4        | 82                          | 81.1                      |  |
| 5        | 81                          | 80.4                      |  |
| 6        | 80.77                       | 79.8                      |  |
| 7        | 81.5                        | 81.2                      |  |
| 8        | 82.1                        | 81                        |  |
| 9        | 83.3                        | 82.7                      |  |
| 10       | 82.4                        | 81.7                      |  |
| 11       | 80.6                        | 79.7                      |  |
| 12       | 80.2                        | 79.4                      |  |
| $L_{pA}$ | 81.73                       | 81.04                     |  |

Tab. 6.3: Porovnání hladiny akustického výkonu ve všech měřených bodech.

# **7. Závěr**

Hlavním cílem této práce bylo s využitím numerické simulace a experimentálního měření vytvořit konečnoprvkový model nově vyvíjeného kompresoru PDK 33 firmou ATMOS Chrást, s.r.o., na kterém by bylo následně možné provádět úpravy za účelem zajištění nižší hlučnosti tak, aby odpovídal normám a požadavkům zákazníků na vyzařovaný hluk.

Po stručném představení firmy ATMOS a jejího portfolia byl podrobně popsán kompresor PDK 33, jeho součásti, charakteristiky a konstrukce. V první části práce byly dále provedeny v programu Hypermesh úpravy geometrie všech důležitých komponentů potřebné pro vytvoření konečnoprvkového modelu stroje. V návaznosti na to byl proveden experiment s cílem získat informace o vibracích stroje jak uvnitř, tak na povrchu karoserie. Aplikací Fourierovy transformace na změřené časové záznamy zrychlení byla získána frekvenční spektra rychlostí, která byla následně použita jednak pro definování kinematického buzení modelu a dále pak pro verifikaci vytvořeného vibroakustického modelu úlohy.

Následně byl popsán způsob diskretizace modelu pomocí 2D a 3D prvků a všechna nastavení a parametry potřebné pro definování interakce mezi strukturou kompresoru a kavitou. Mimo jiné byla také věnována pozornost řešičům implementovaným v programu Optistruct a byla provedena analýza přesnosti a časové náročnosti přímého a modálního řešiče. Výsledky v podobě rychlostí vibrací karoserie kompresoru získané pomocí modálního řešiče pro dva vytvořené modely byly dále porovnány s experimentálními daty. V obou případech bylo dosaženo poměrně dobré shody s experimentem.

V další části byla pozornost zaměřena na stanovení hladiny vyzařovaného hluku strojem PDK 33 pomocí vytvořeného modelu. Z modelu rozšířeného o body reprezentující mikrofony byly získány základní akustické veličiny a s pomocí programu MATLAB proveden přepočet těchto veličin na jejich hladiny. Oba modely vykázaly dobrou shodu s výsledky experimentálního měření celkové hladiny akustického tlaku s rozdílem maximálně 2 dB. V závěru práce pak byla ještě provedena modifikace vytvořeného modelu s využitím pohltivých elementů za účelem simulace vylepení karoserie akustickou izolační pěnou. V tomto případě se povedlo snížit průměrnou hladinu akustického tlaku přibližně o 0.7 dB.

Závěrem lze říci, že se podařilo sestavit konečnoprvkový model prototypu PDK 33, který je v poměrně dobré shodě s experimenty a lze jej použít pro případnou další analýzu geometrie komponent, nastavení parametrů pohltivých prvků či jejich využití jako bezodrazových k modelování výdechů.

# **Literatura**

- [1] Sýkora, M. a kol.: Řešení vibroakustiky kompresoru: Porovnání výsledku simulací s výsledky měření, Výzkumná zpráva 22190-012-2015, RICE, ZČU v Plzni, 2015
- [2] Webové stránky výrobce akcelerometrů. Dostupné z: <https://www.ctconline.com/\_\_100\_mv\_g\_accelerometer\_\_\_standard\_size\_(most\_co mmon).aspx?qcwg=116\_325&qman=>, cit. 1. 8. 2016
- [3] Webové stránky výrobce měřicí stanice / centrály. Dostupné z: < http://sine.ni.com/nips/cds/view/p/lang/cs/nid/208792>, cit. 1. 8. 2016.
- [4] Pírko, Z., Veit, J.: *Laplaceova transformace*, SNTL/Alfa, Praha, 1972.
- [5] Balda, M., *Úvod do statistické mechaniky*, ZČU v Plzni, Plzeň, 2001.
- [6] Uživatelské manuály systémů Altair Hypermesh a Optistruct/Radios 12.0.
- [7] Webové stránky výrobce plastů. Dostupné z: <http://www.ineos.com/globalassets/ineos-group/businesses/ineos-olefins-andpolymers-usa/products/technical-information--patents/ineos-engineering-properties-ofpp.pdf>, cit. 1. 8. 2016.
- [8] Nový, R.: *Hluk a chvění*. Vyd. 2, Vydavatelství ČVUT, Praha, 2000
- [9] Jiříček, O.: *Úvod do akustiky*. Vyd. 1., Vydavatelství ČVUT, Praha, 2002

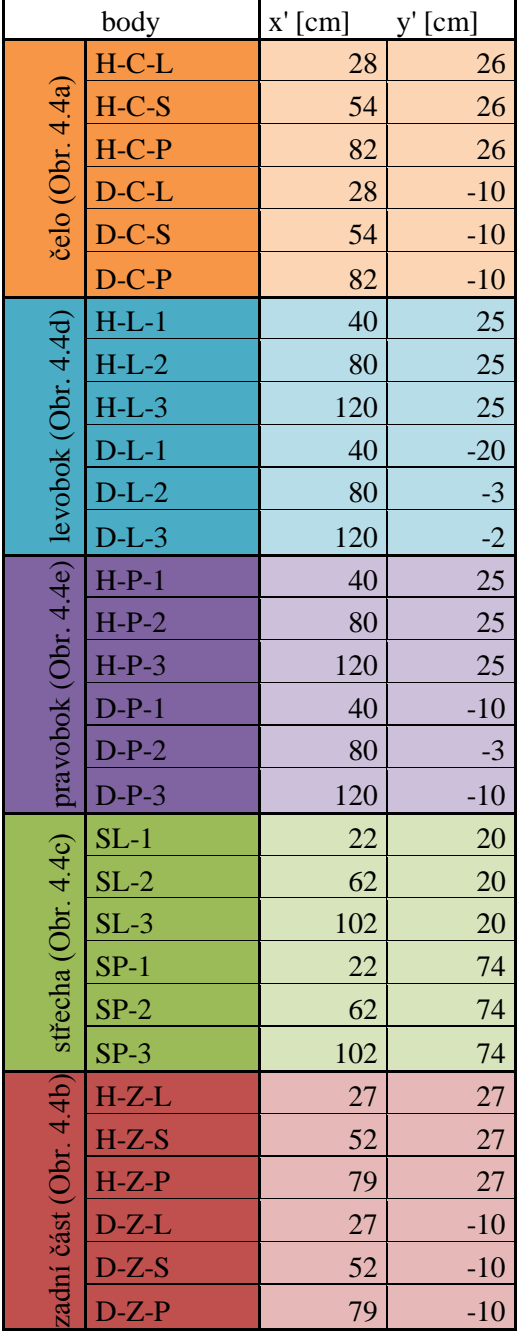

Polohy měřených bodů na kompresoru odpovídající Obr. 4.4a-e.